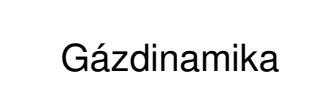

Dr. Kristóf Gergely 2014 november 18.

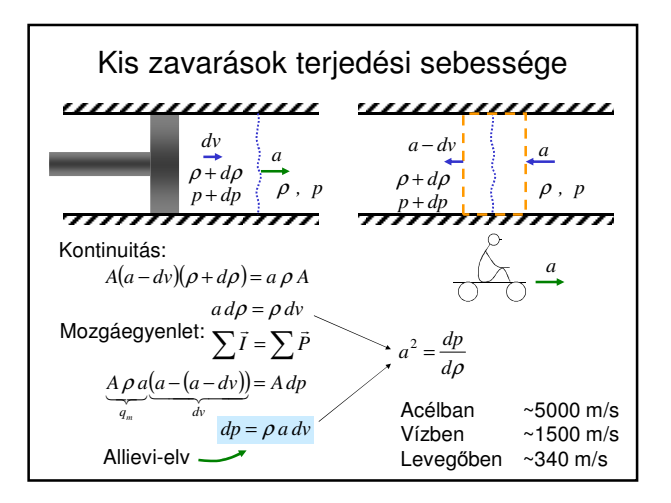

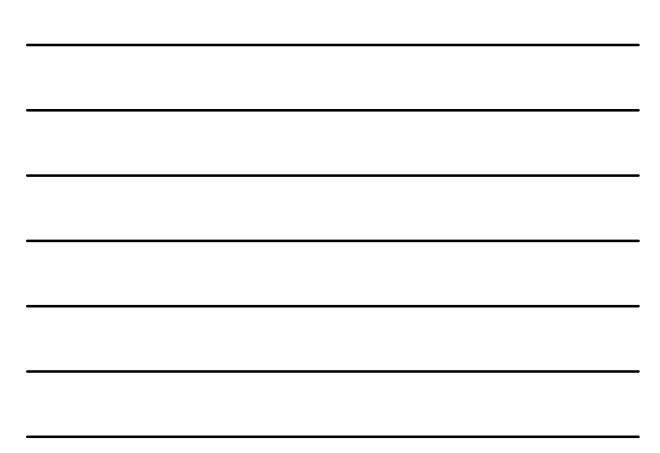

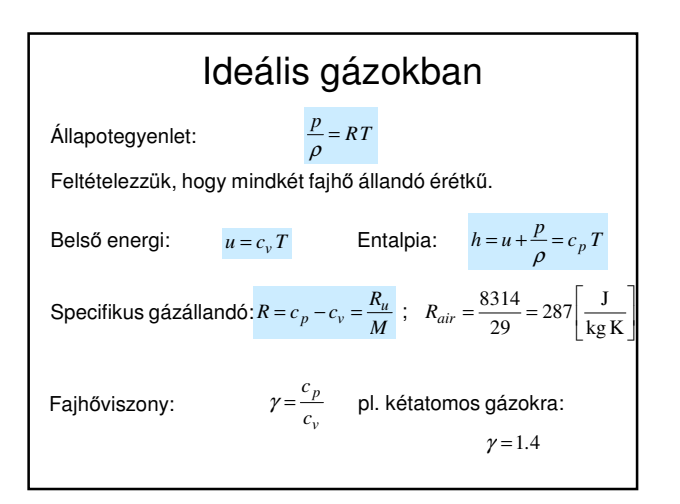

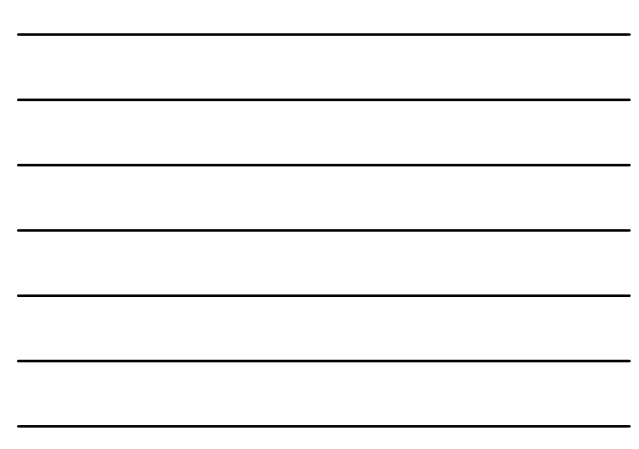

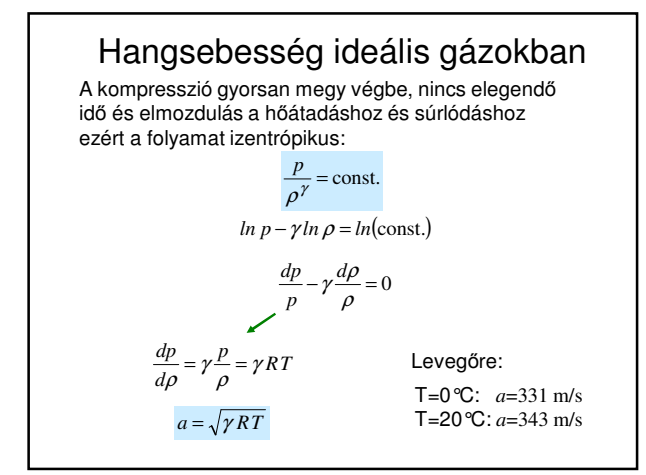

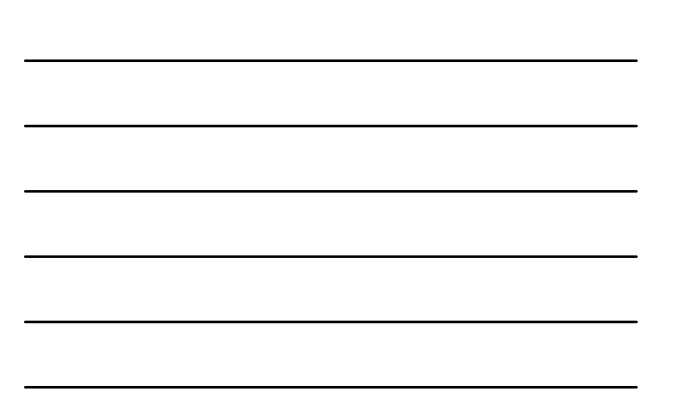

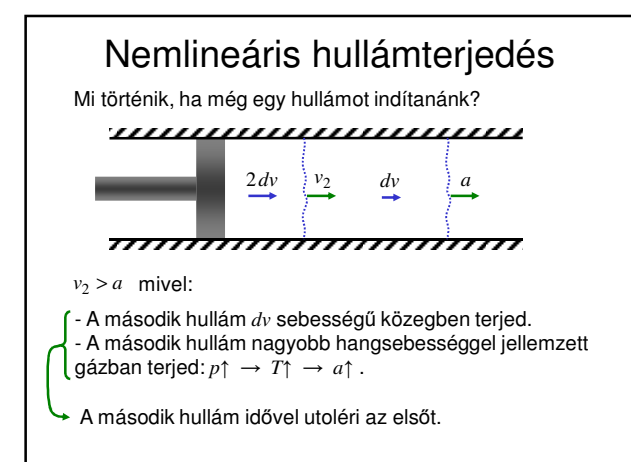

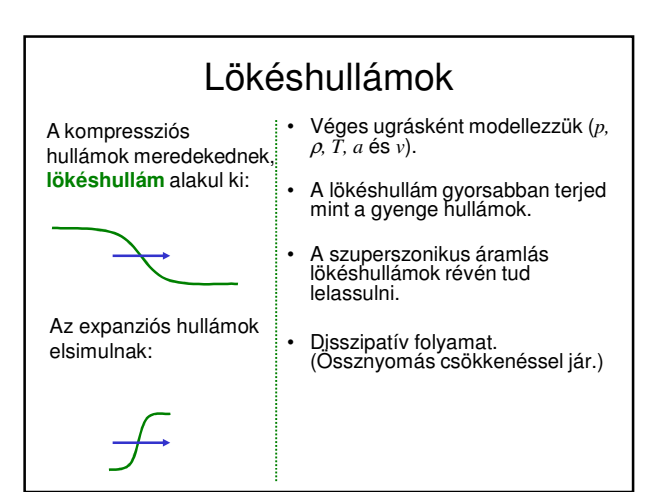

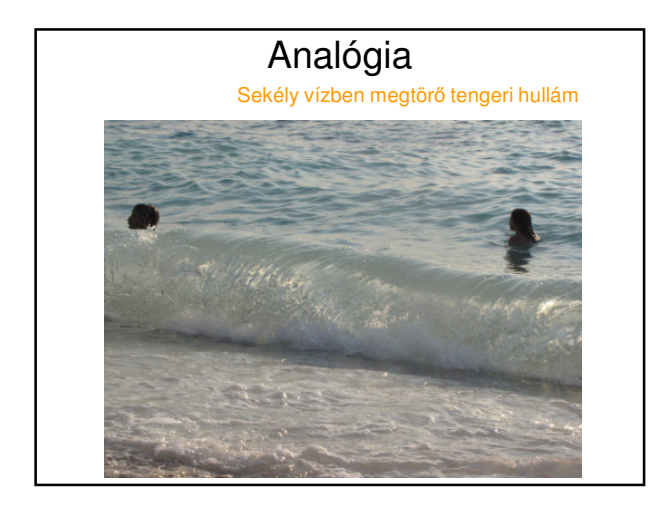

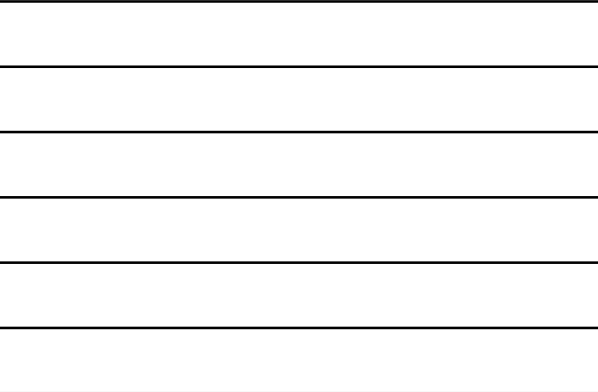

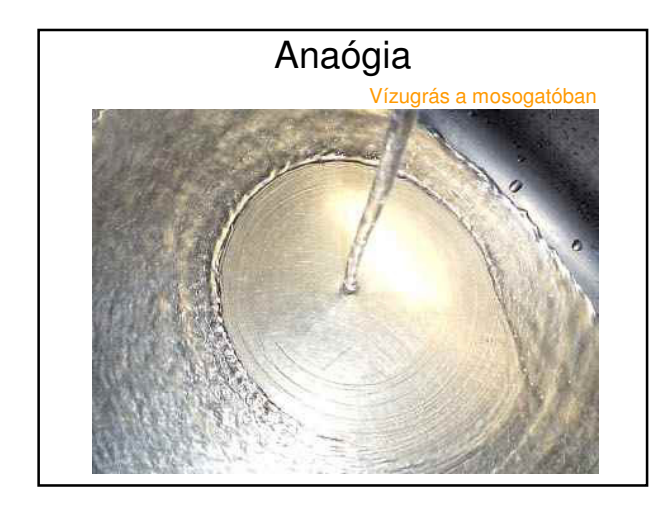

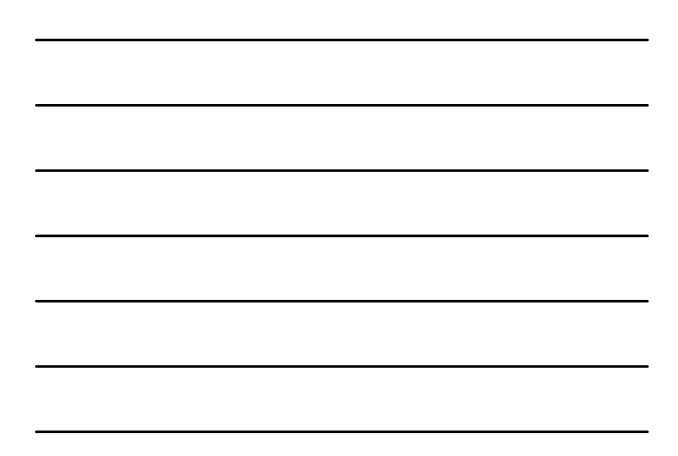

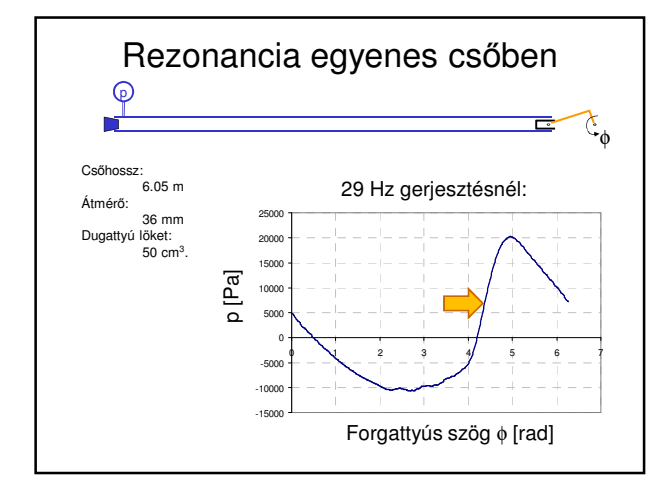

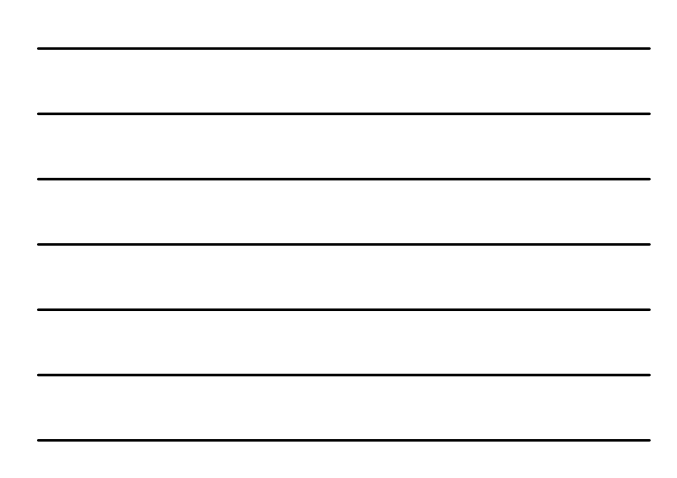

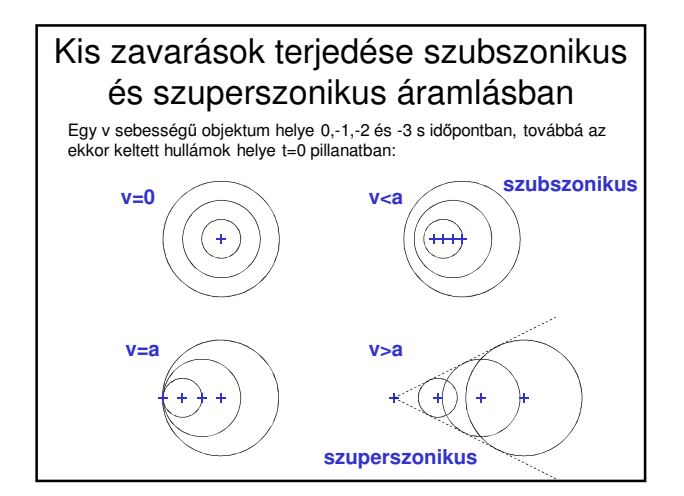

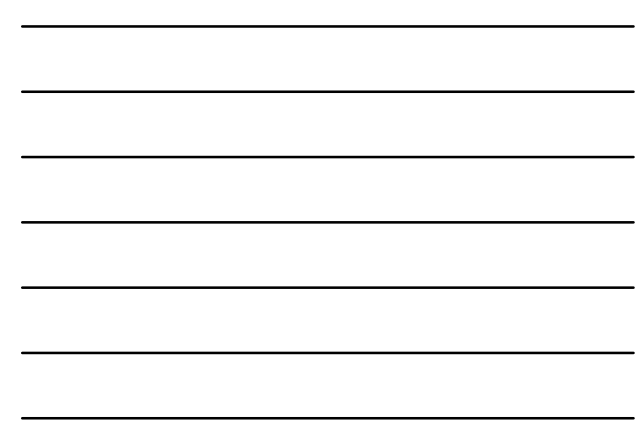

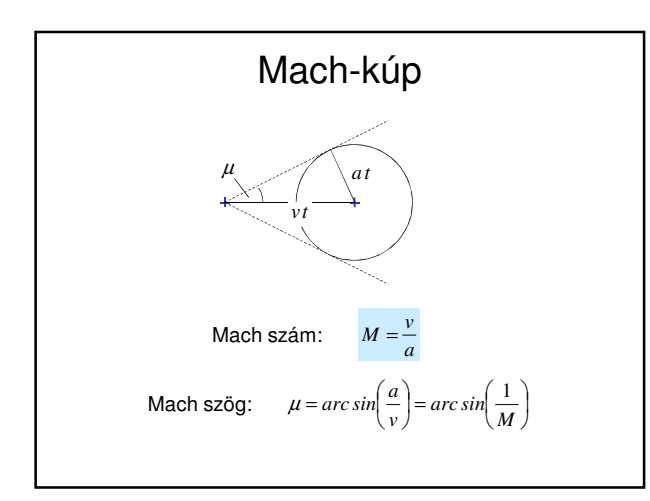

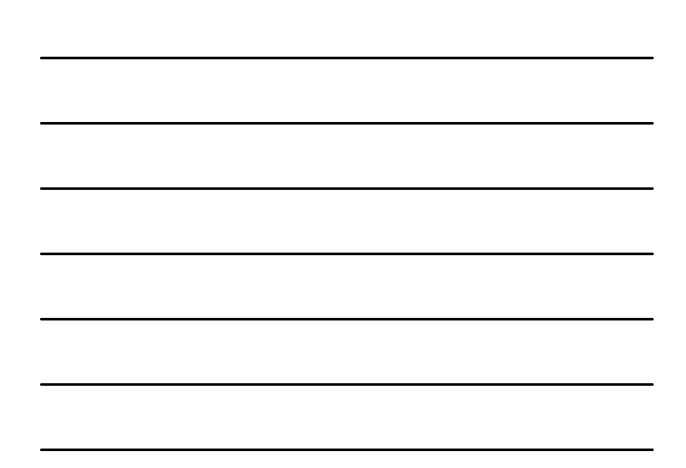

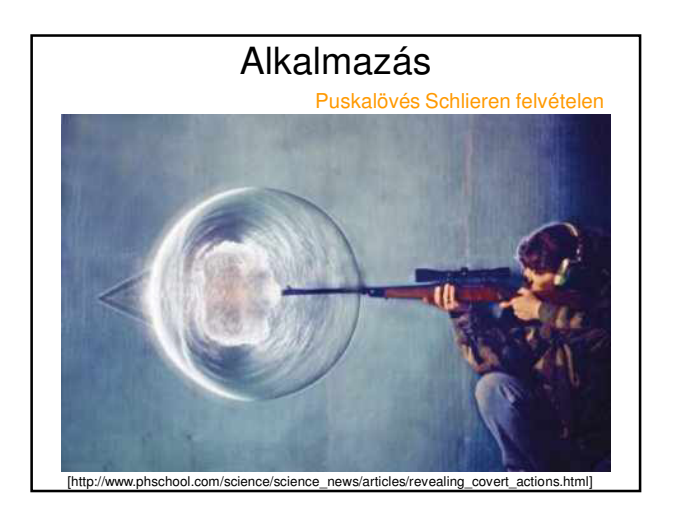

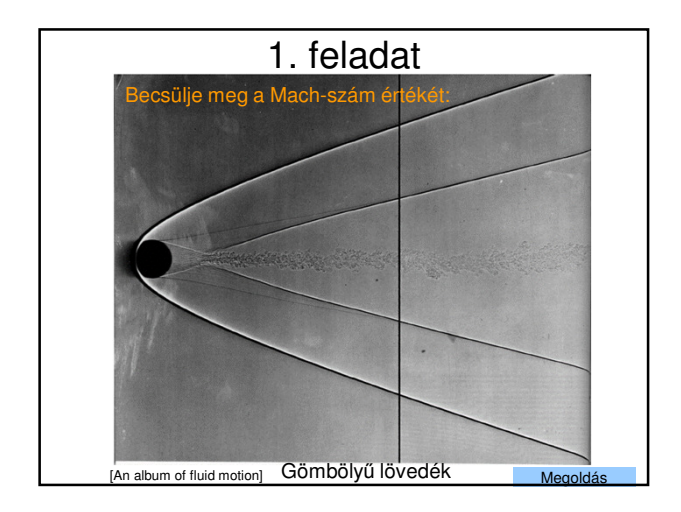

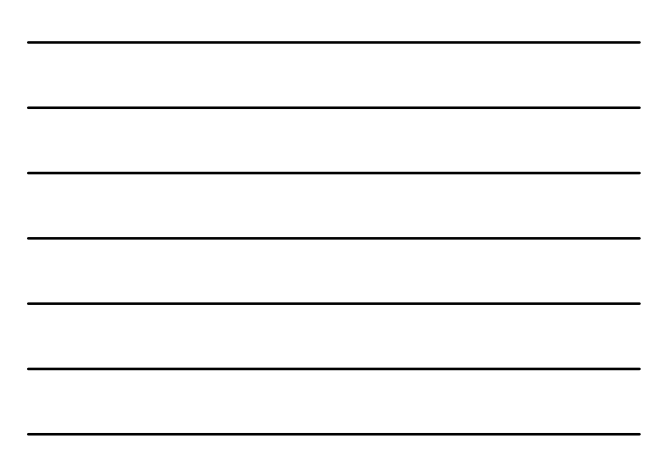

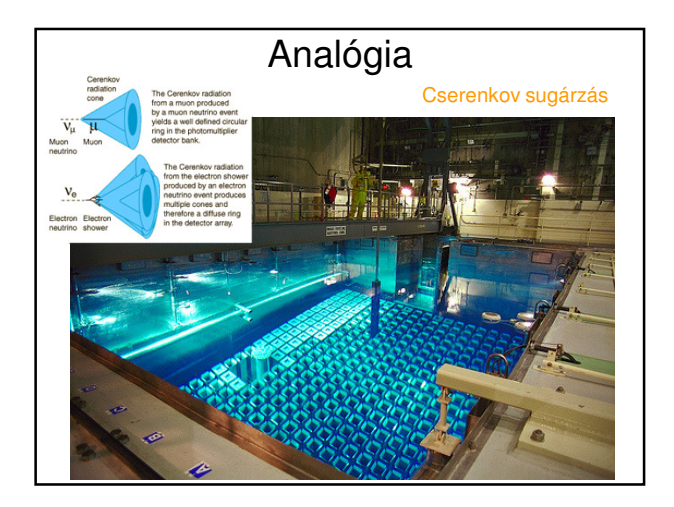

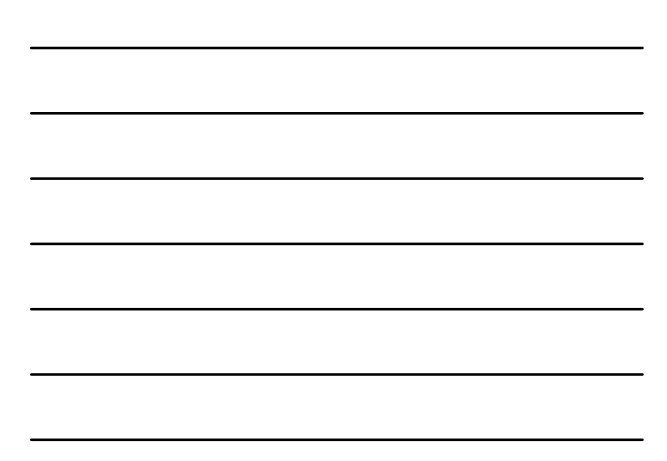

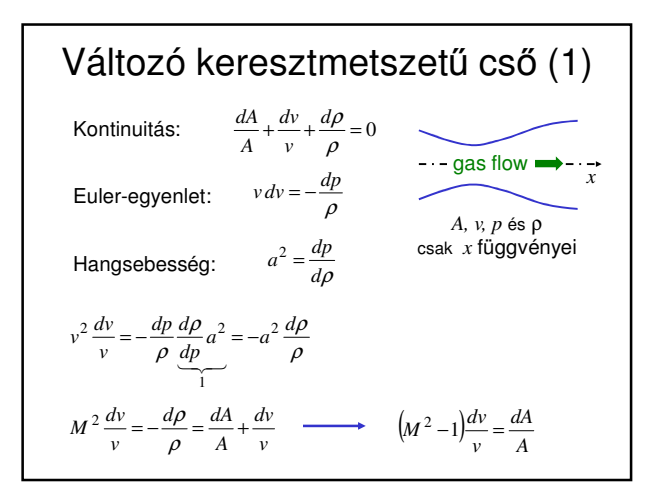

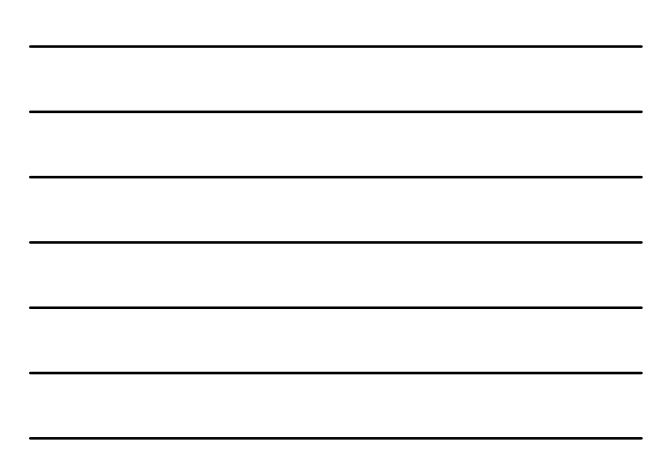

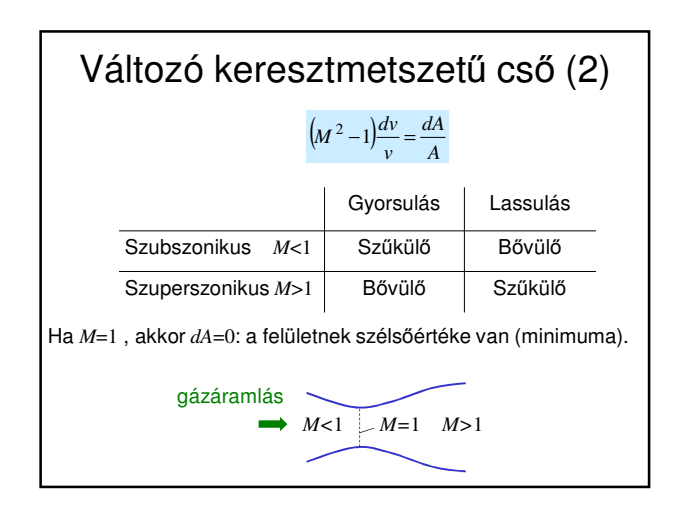

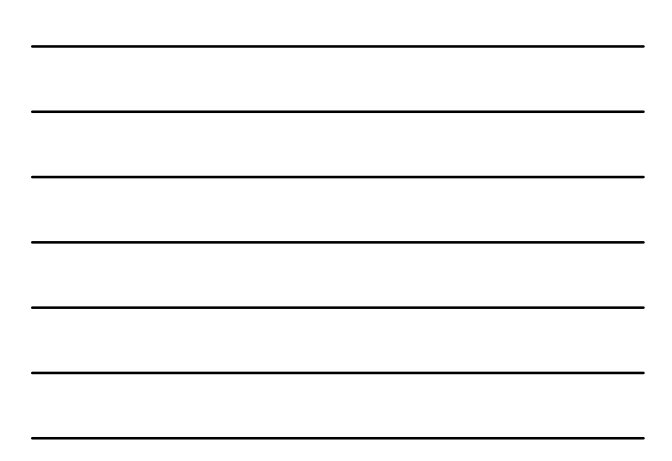

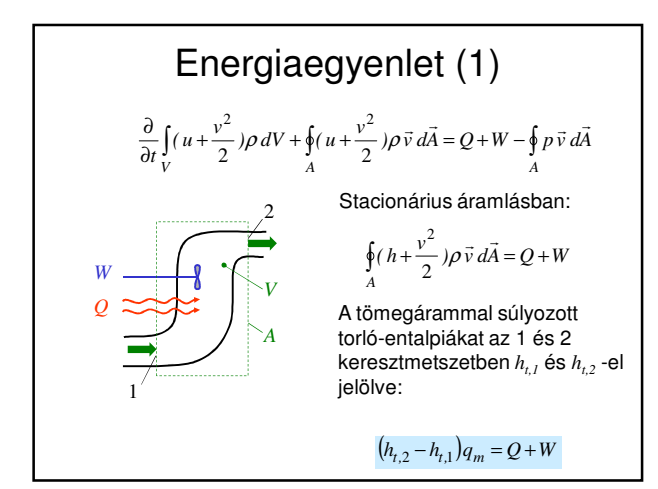

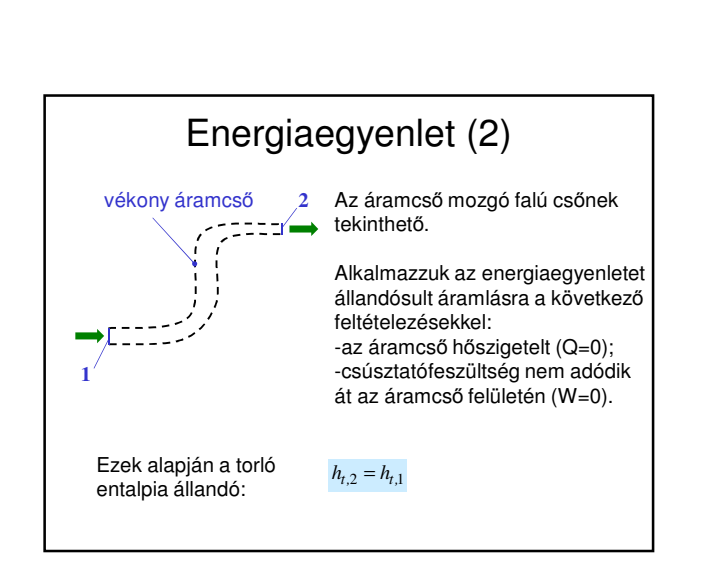

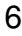

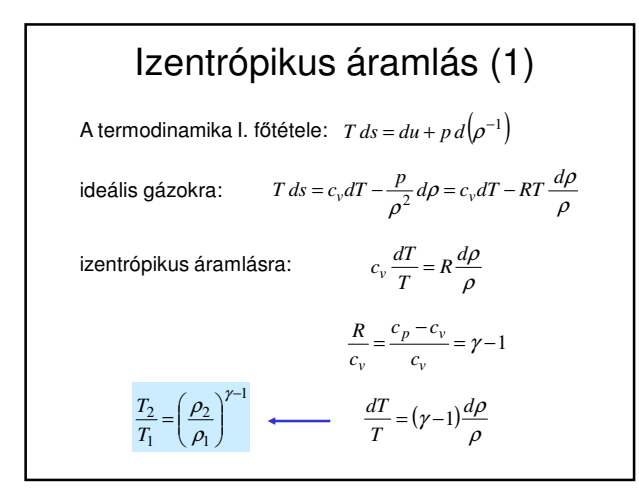

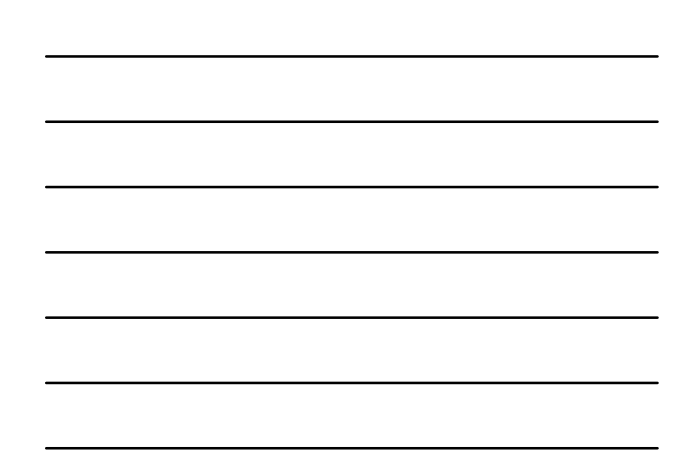

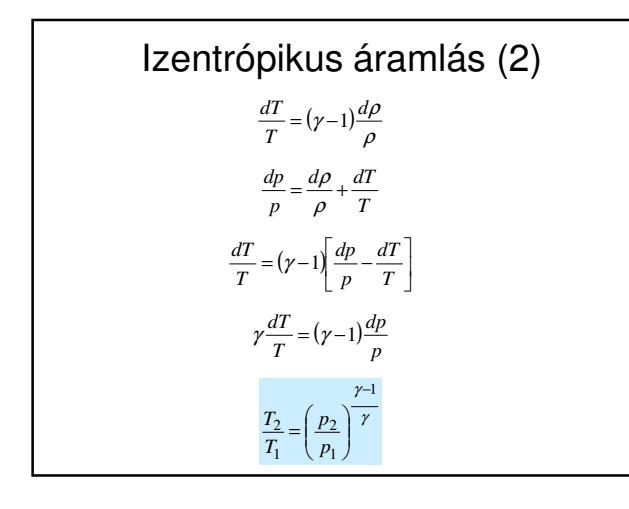

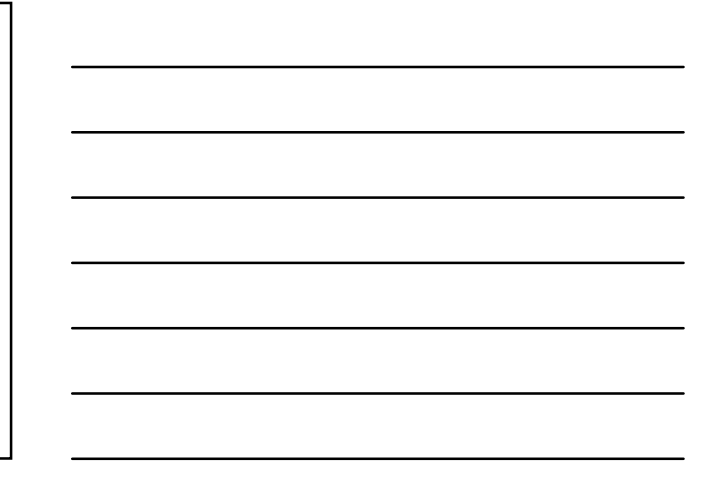

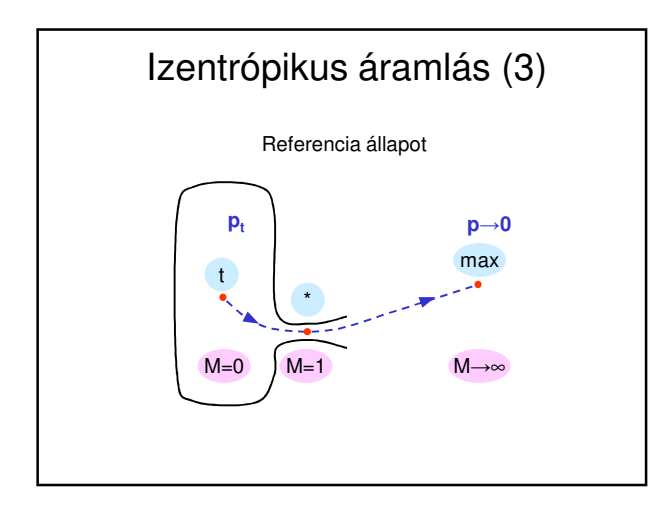

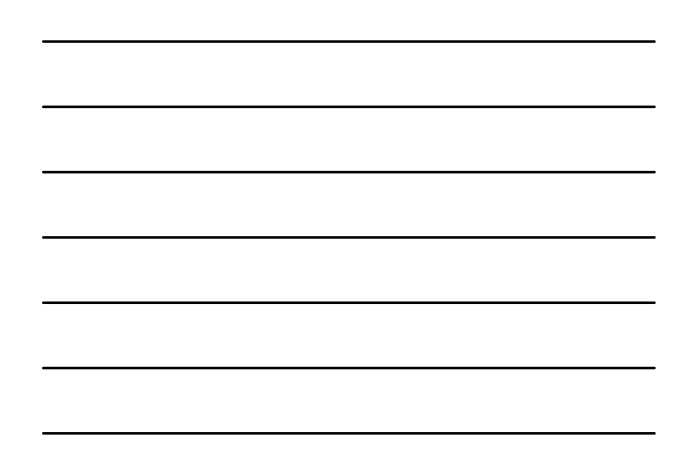

## Izentrópikus áramlás (4)

Egy áramcsőre alkalmazva az energiaegyenletet:

$$
h_t = h + \frac{v^2}{2} = \text{constant}
$$

(A Bernoulli-egyenlettel analóg.)

A vonatkoztatási állapotjelzők kapcsolata:

$$
M = 0 \t M = 1 \t M = \infty
$$
  

$$
\downarrow \t \t \downarrow \t \downarrow
$$
  

$$
h_t = h_* + \frac{v_*^2}{2} = \frac{v_{max}^2}{2}
$$
  

$$
v_* = a_*
$$

Izentrópikus áramlás (5) 2  $h_t = h + \frac{v^2}{2}$ 2  $c_p T_t = c_p T + \frac{v^2}{2}$  $a^2 = \gamma RT = \gamma c_p \left( 1 - \frac{1}{\gamma} \right) T = (\gamma - 1) c_p T$  $\left(1-\frac{1}{\gamma}\right)$  $=\gamma RT = \gamma c_p \left(1 - \frac{1}{\gamma}\right) T = (\gamma$ 1  $\gamma - 1$  2  $\frac{a_t^2}{\gamma - 1} = \frac{a^2}{\gamma - 1} + \frac{v^2}{2}$  $\frac{t}{2} = \frac{I_t}{T} = 1 + \frac{\gamma - 1}{2} M^2$ 2 2  $\frac{T_t}{T} = 1 + \frac{\gamma - 1}{2}M$ *T a*  $\frac{a_t^2}{2} = \frac{T_t}{T} = 1 + \frac{\gamma - T}{T}$ T hőmérséklet kifejezhető M Mach-szám függvényeként:

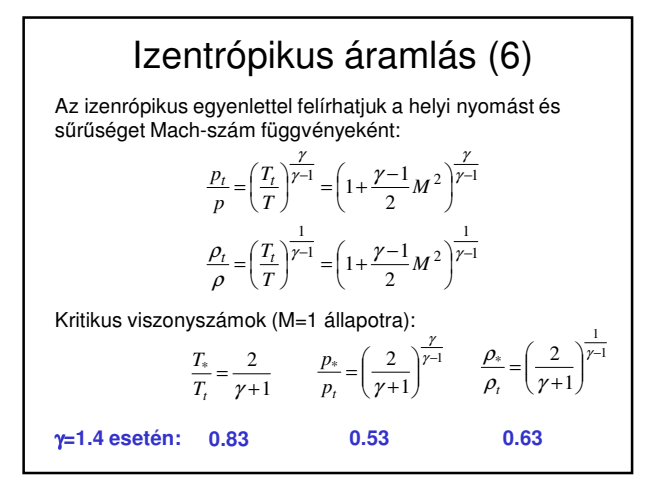

$$
\begin{array}{|c|c|c|}\hline \hline \multicolumn{3}{|c|}{\hline} \multicolumn{3}{|c|}{\hline} \multicolumn{3}{|c|}{\hline} \multicolumn{3}{|c|}{\hline} \multicolumn{3}{|c|}{\hline} \multicolumn{3}{|c|}{\hline} \multicolumn{3}{|c|}{\hline} \multicolumn{3}{|c|}{\hline} \multicolumn{3}{|c|}{\hline} \multicolumn{3}{|c|}{\hline} \multicolumn{3}{|c|}{\hline} \multicolumn{3}{|c|}{\hline} \multicolumn{3}{|c|}{\hline} \multicolumn{3}{|c|}{\hline} \multicolumn{3}{|c|}{\hline} \multicolumn{3}{|c|}{\hline} \multicolumn{3}{|c|}{\hline} \multicolumn{3}{|c|}{\hline} \multicolumn{3}{|c|}{\hline} \multicolumn{3}{|c|}{\hline} \multicolumn{3}{|c|}{\hline} \multicolumn{3}{|c|}{\hline} \multicolumn{3}{|c|}{\hline} \multicolumn{3}{|c|}{\hline} \multicolumn{3}{|c|}{\hline} \multicolumn{3}{|c|}{\hline} \multicolumn{3}{|c|}{\hline} \multicolumn{3}{|c|}{\hline} \multicolumn{3}{|c|}{\hline} \multicolumn{3}{|c|}{\hline} \multicolumn{3}{|c|}{\hline} \multicolumn{3}{|c|}{\hline} \multicolumn{3}{|c|}{\hline} \multicolumn{3}{|c|}{\hline} \multicolumn{3}{|c|}{\hline} \multicolumn{3}{|c|}{\hline} \multicolumn{3}{|c|}{\hline} \multicolumn{3}{|c|}{\hline} \multicolumn{3}{|c|}{\hline} \multicolumn{3}{|c|}{\hline} \multicolumn{3}{|c|}{\hline} \multicolumn{3}{|c|}{\hline} \multicolumn{3}{|c|}{\hline} \multicolumn{3}{|c|}{\hline} \multicolumn{3}{|c|}{\hline} \multicolumn{3}{|c|}{\hline} \multicolumn{3}{|c|}{\hline} \multicolumn{3}{|c|}{\hline} \multicolumn{3}{|c|}{\hline} \multicolumn{3}{
$$

2. feladat Határozza meg a maximális sebességet izentrópikus áramlásban, ha adottak γ=1.4, R=287 J/kg-K és T<sub>t</sub>=1000 K ! Megoldás

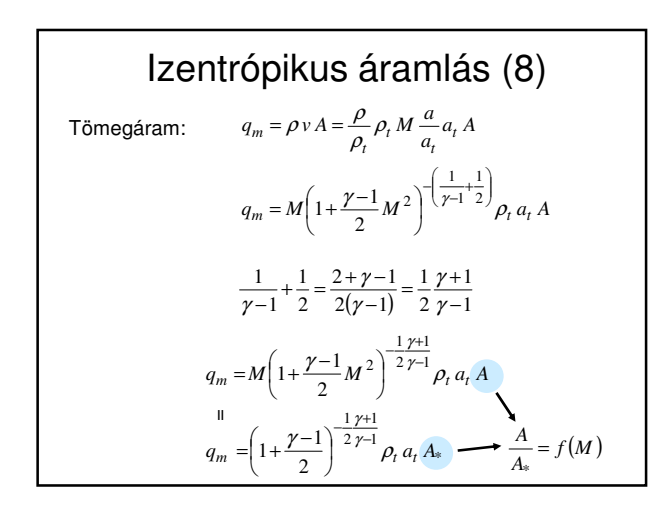

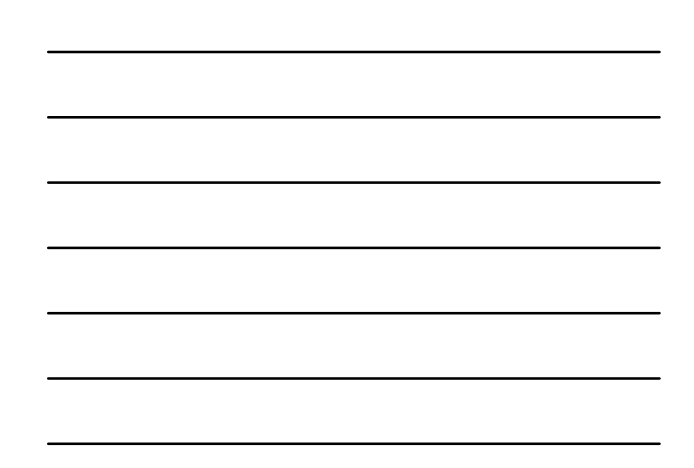

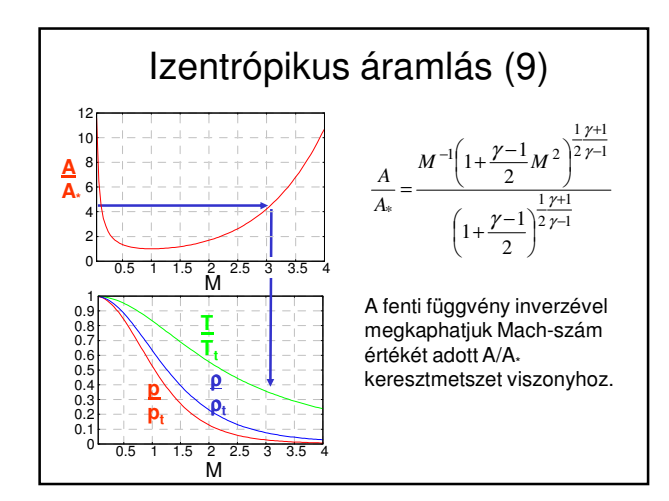

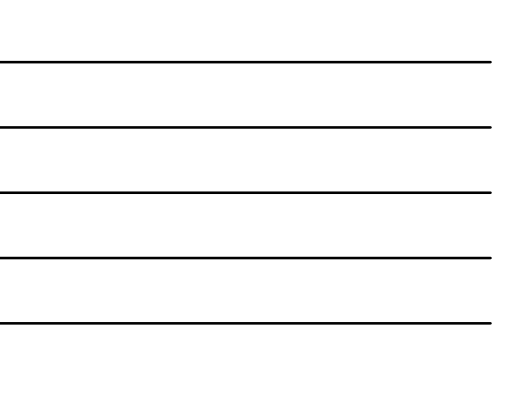

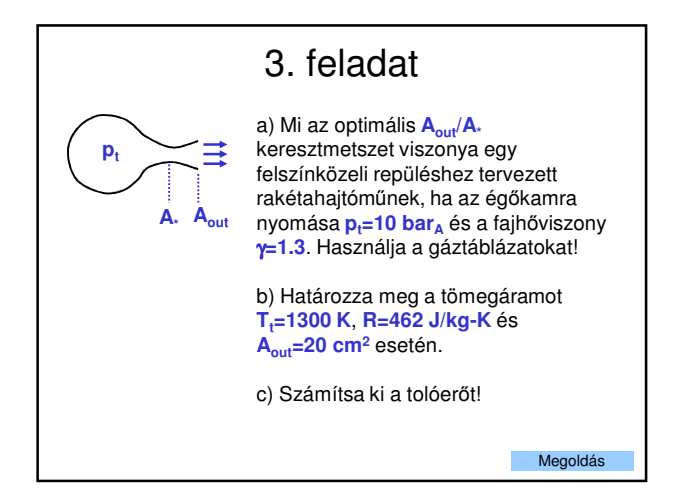

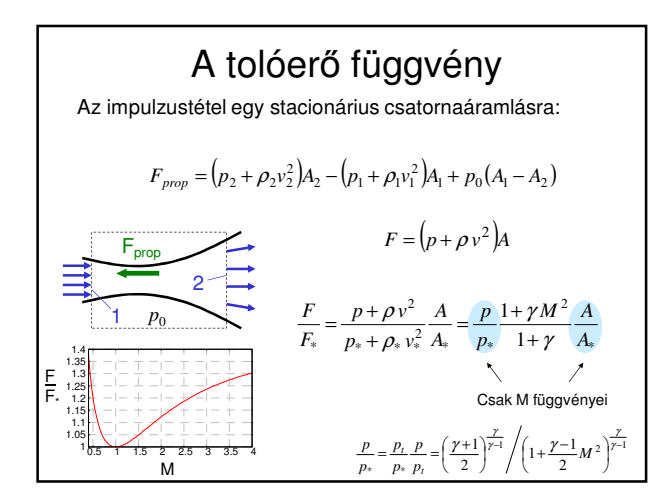

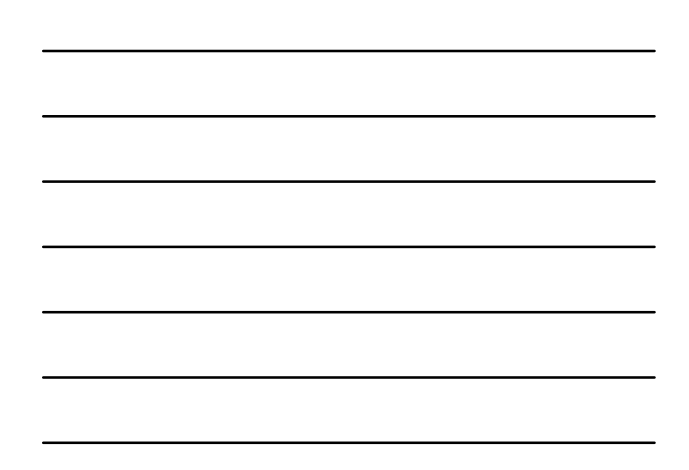

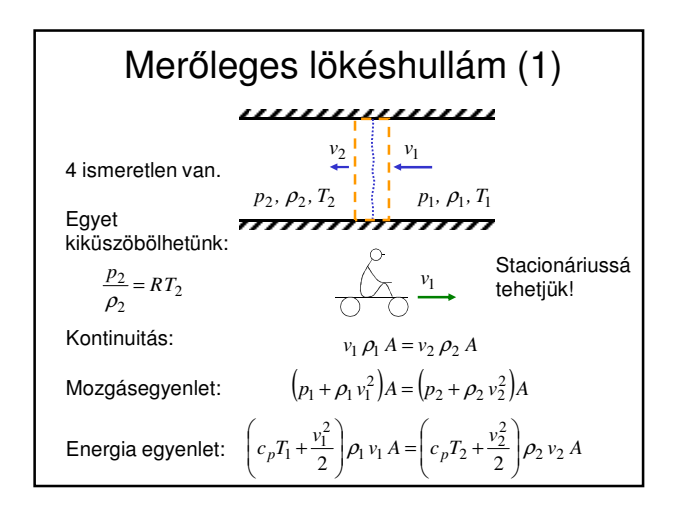

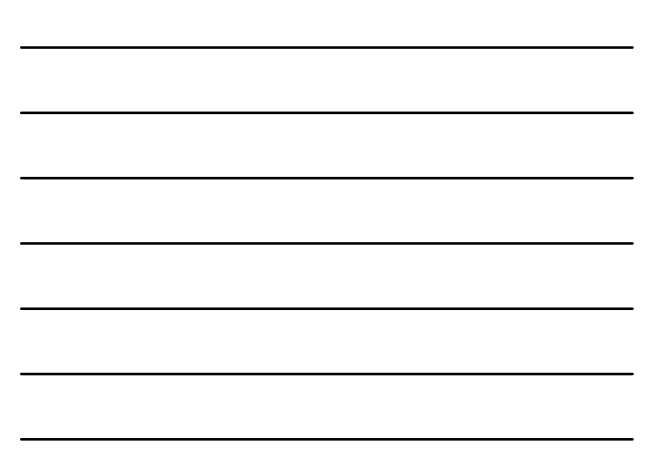

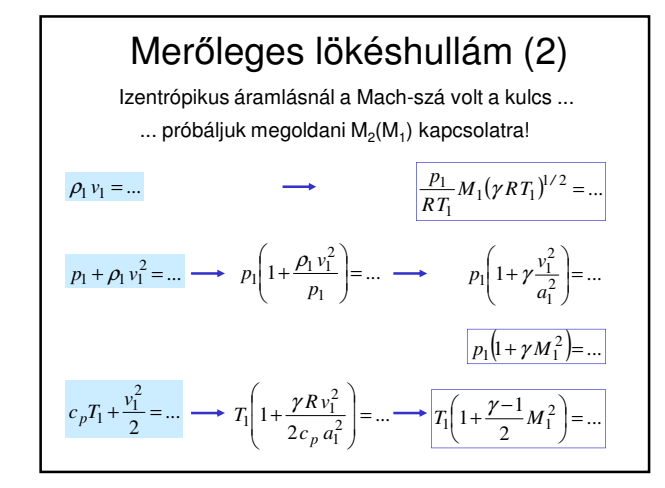

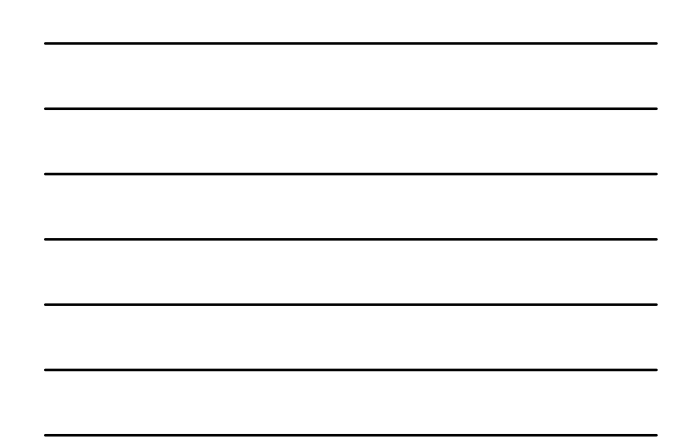

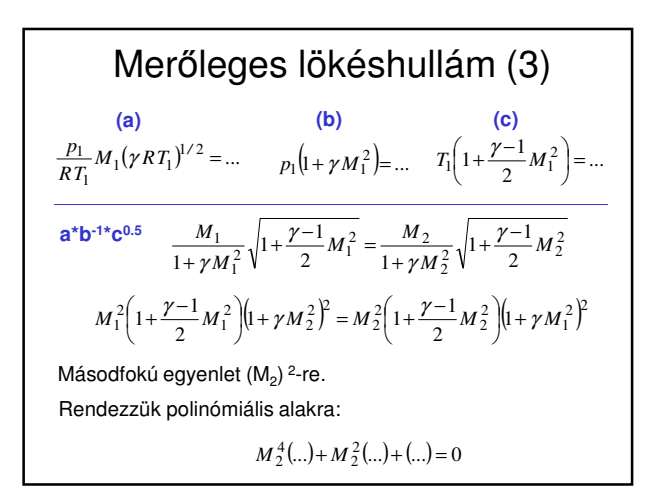

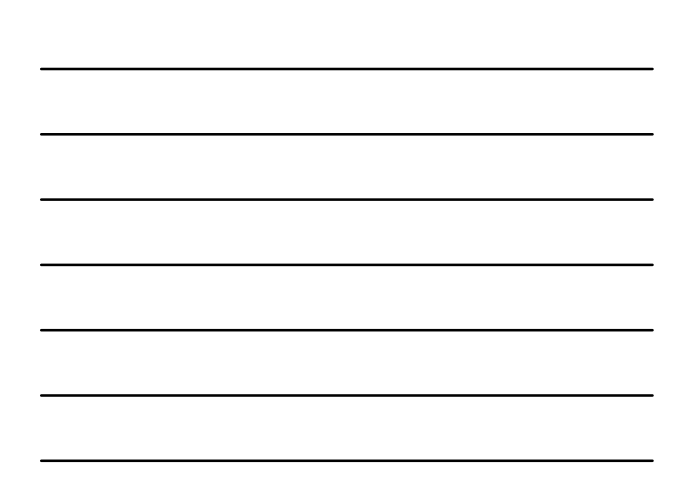

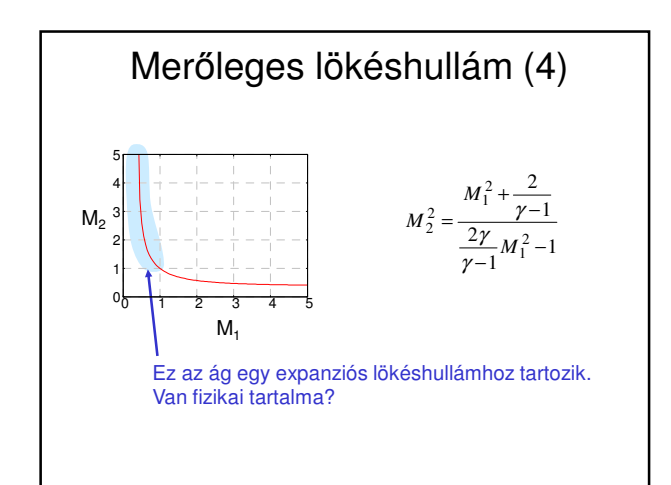

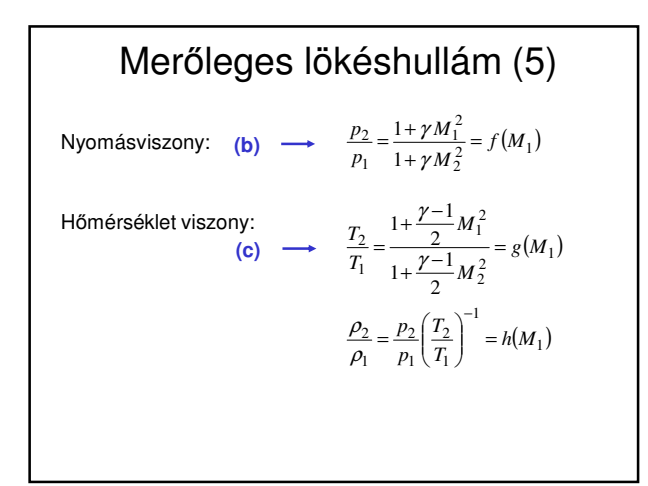

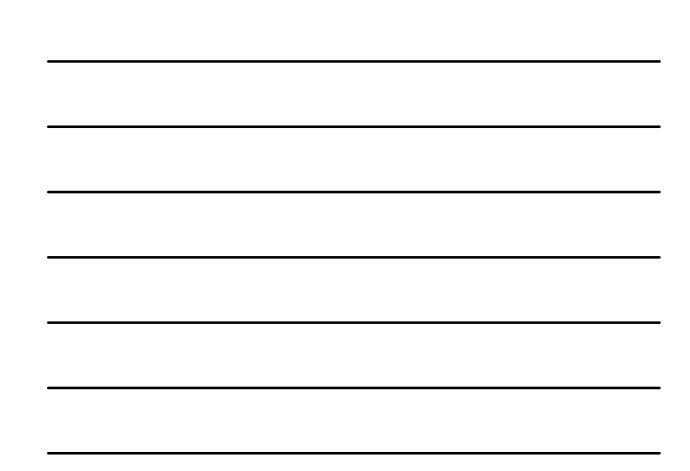

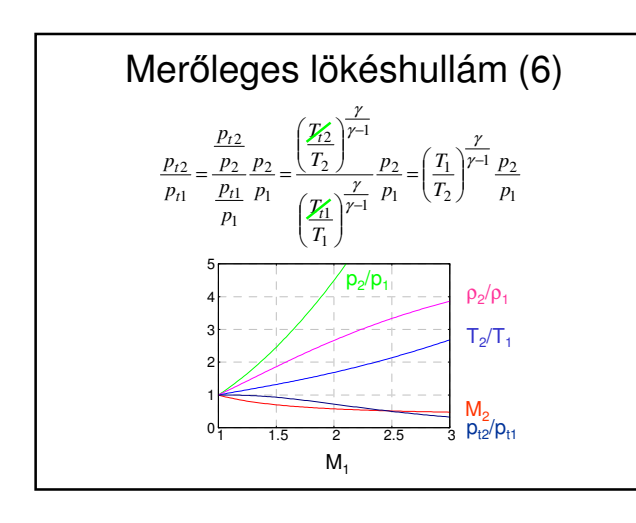

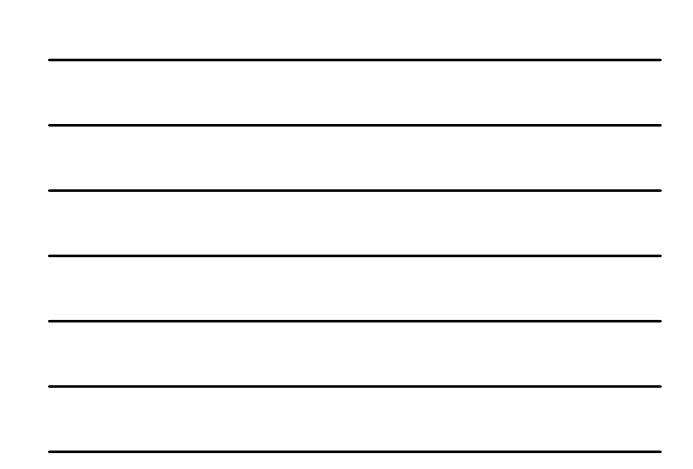

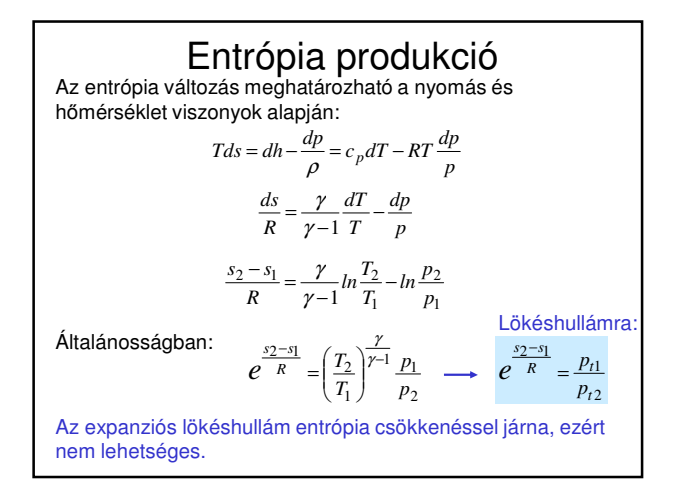

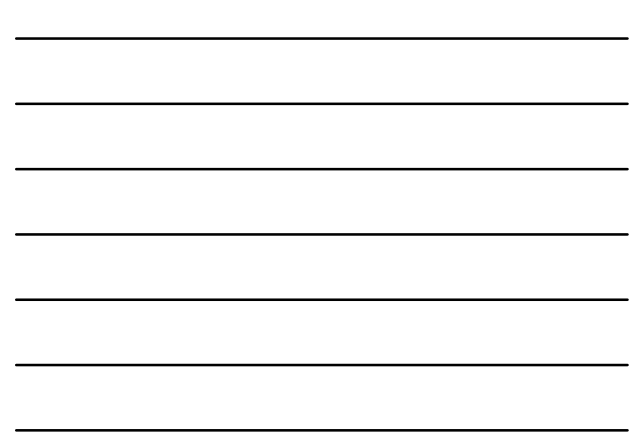

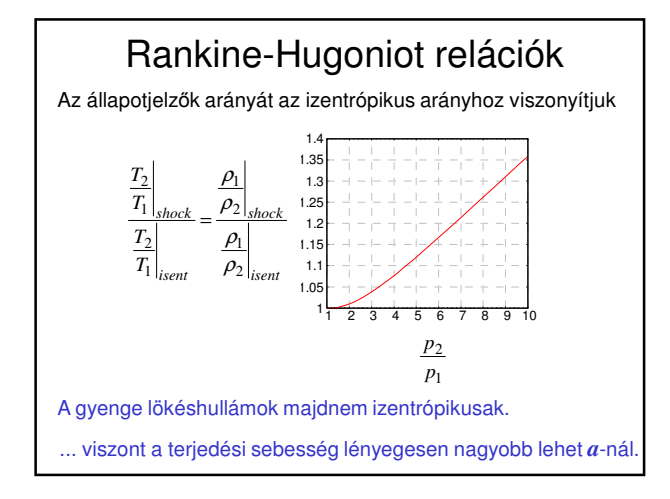

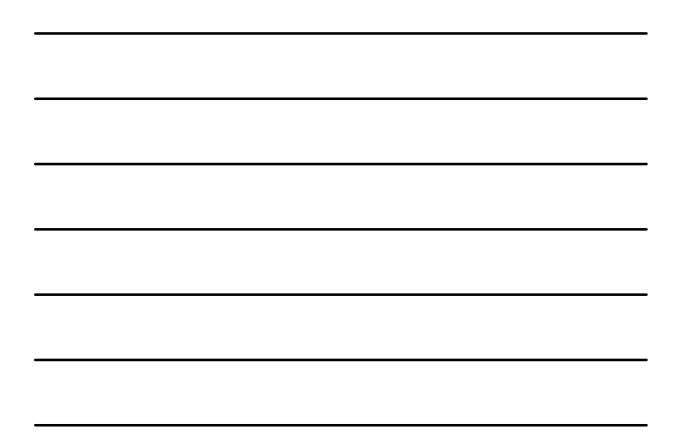

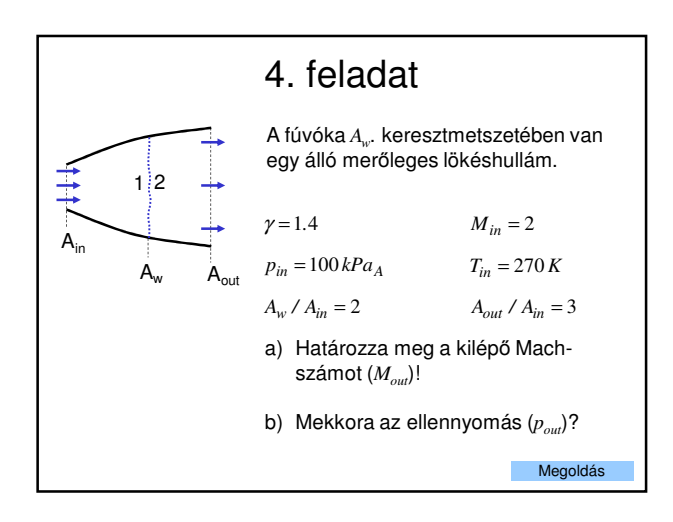

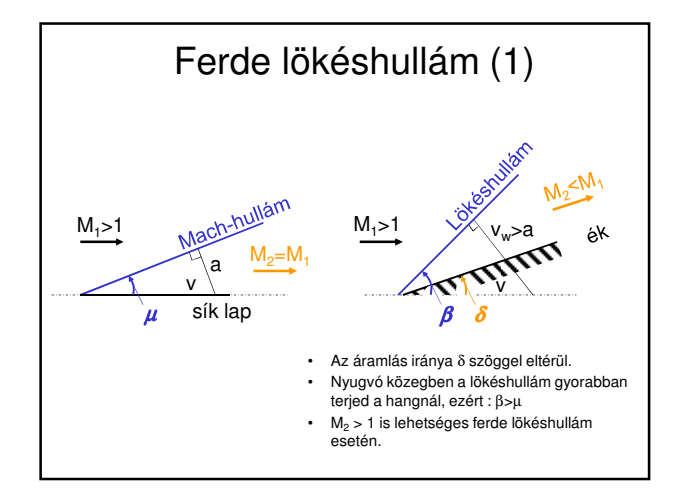

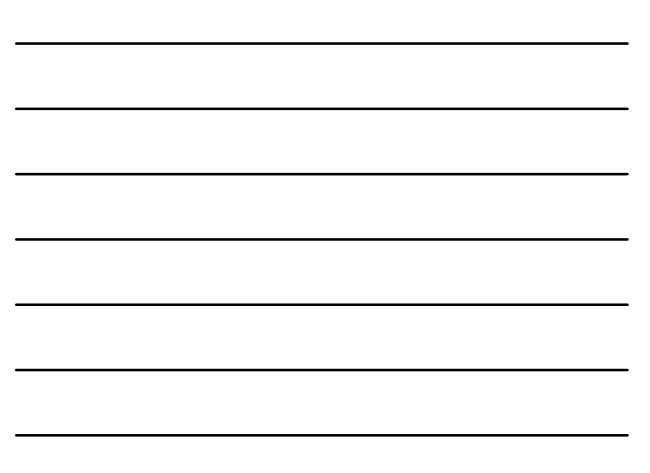

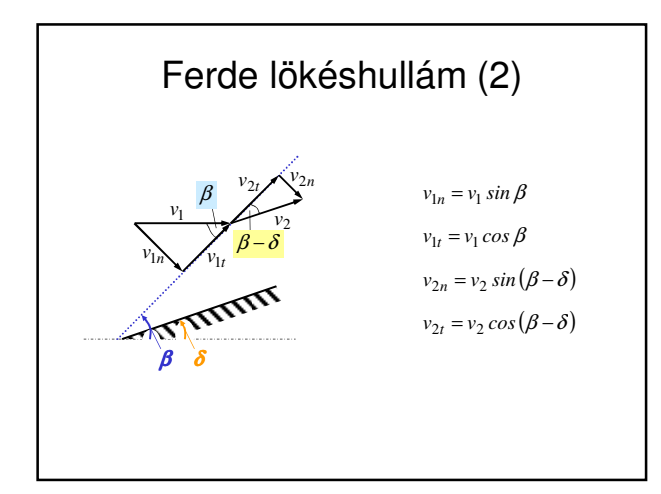

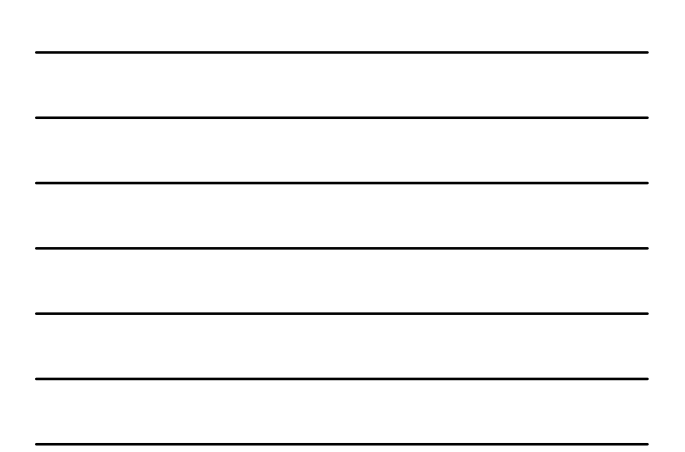

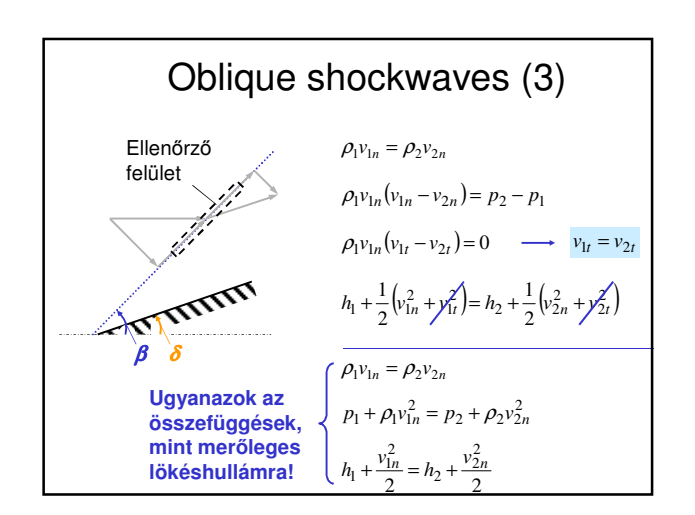

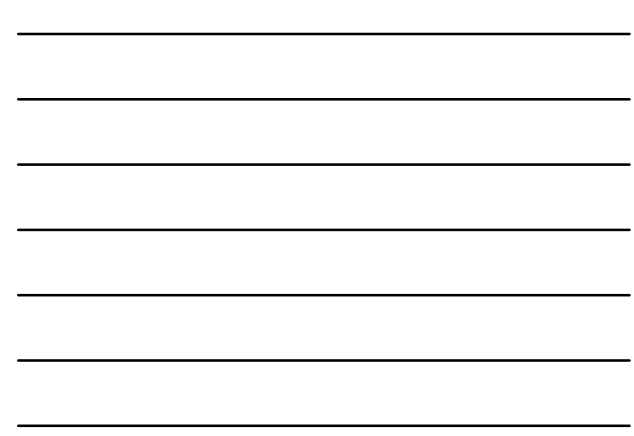

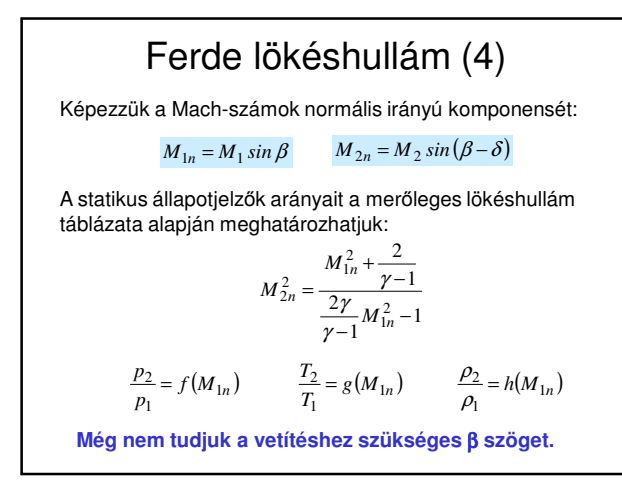

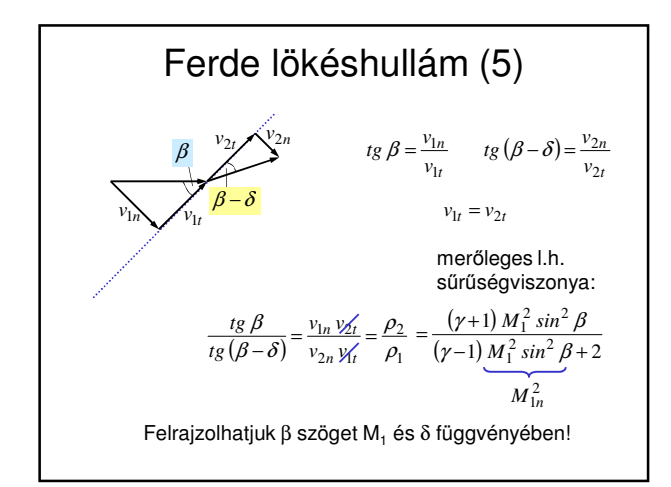

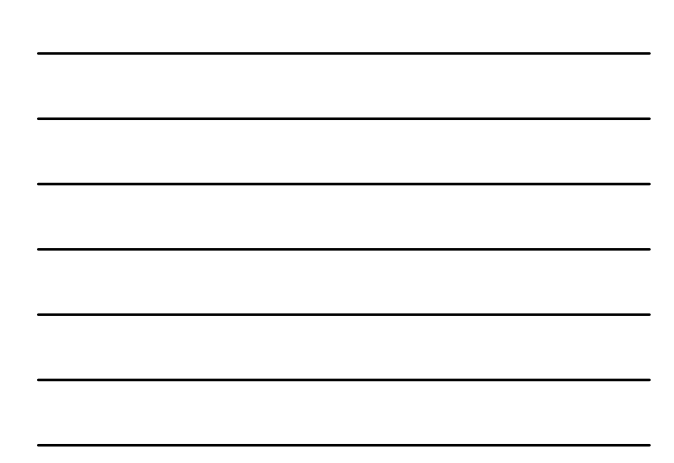

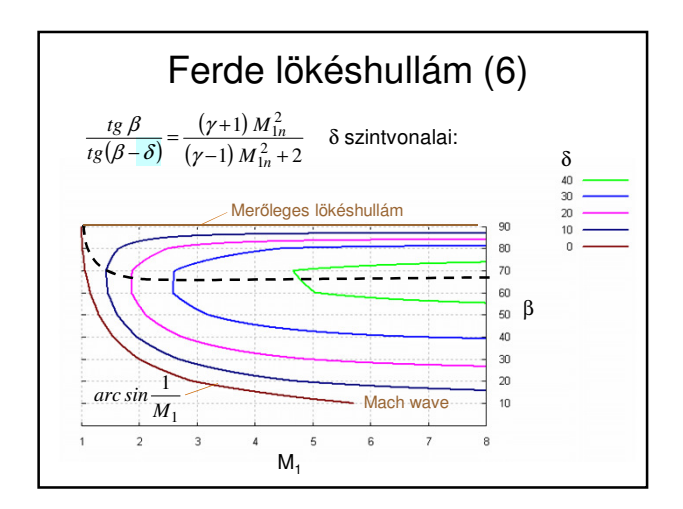

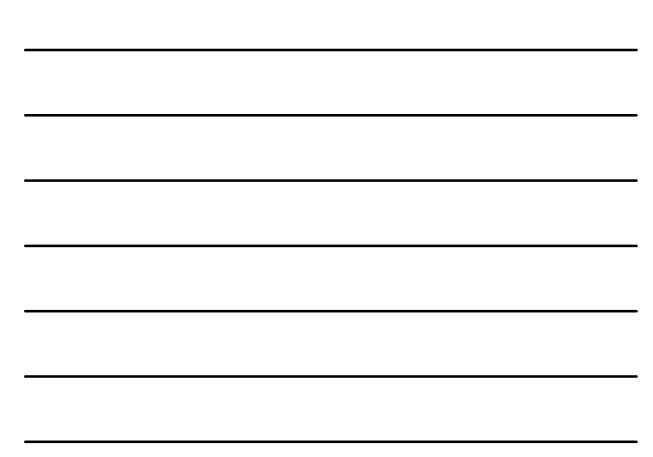

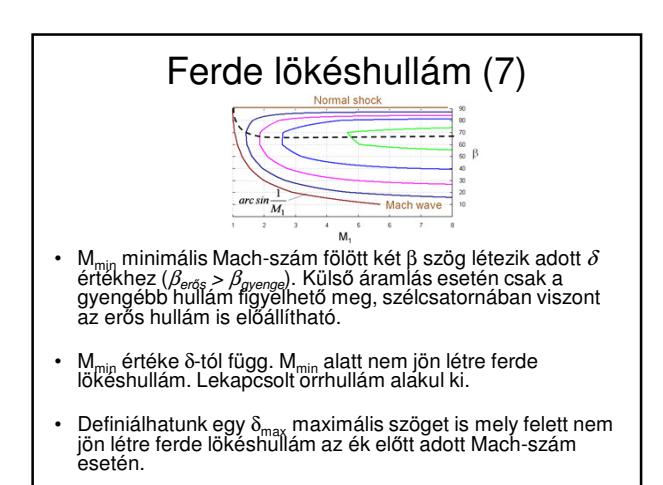

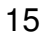

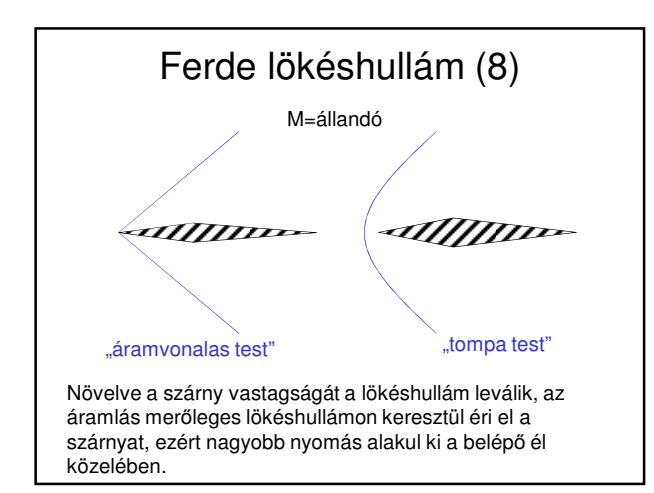

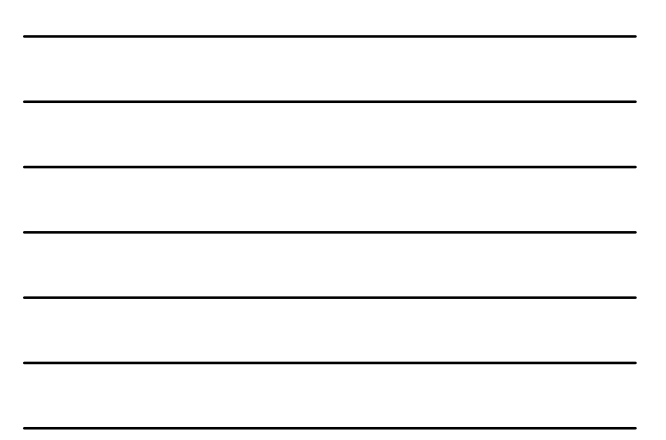

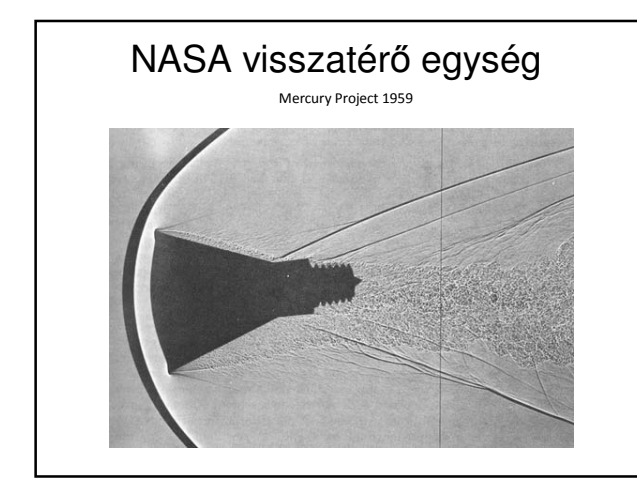

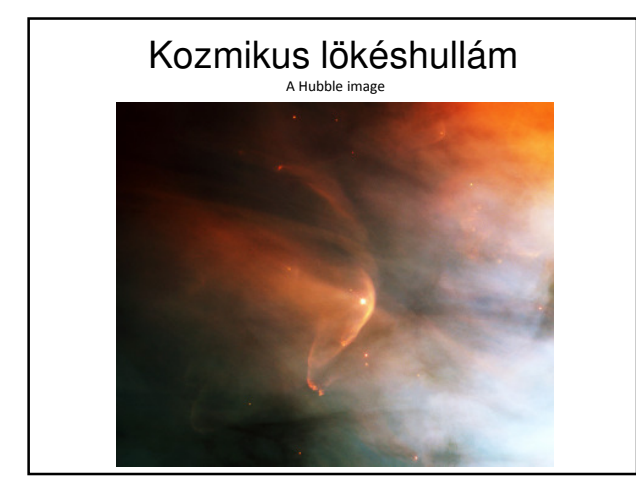

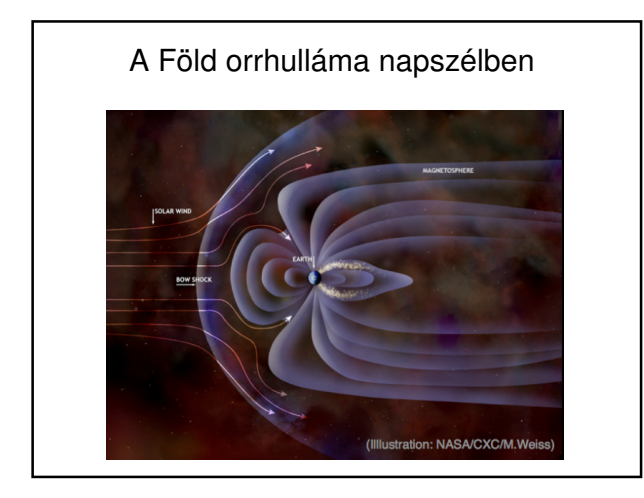

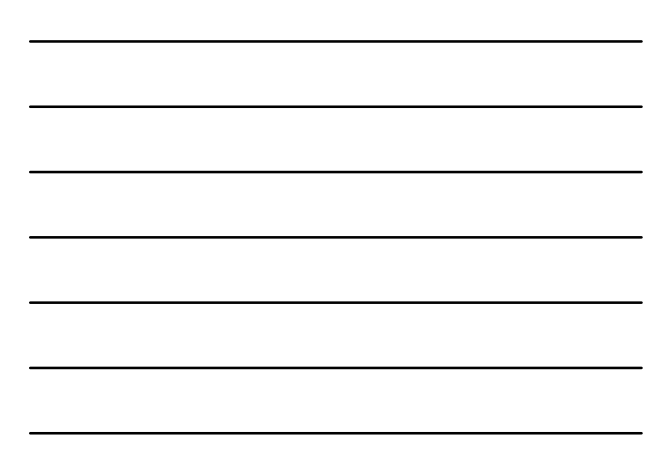

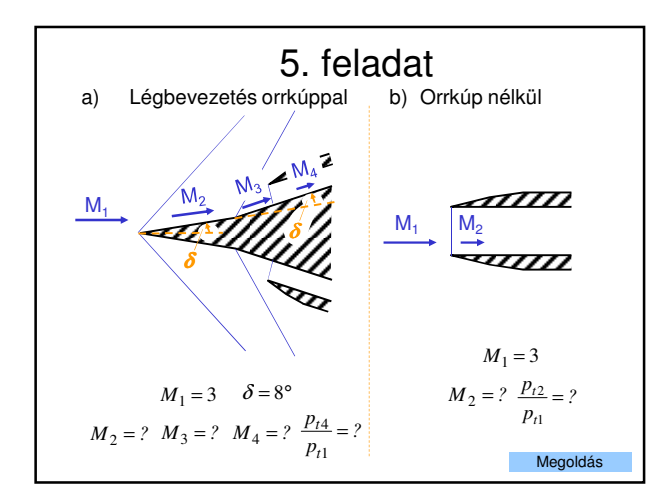

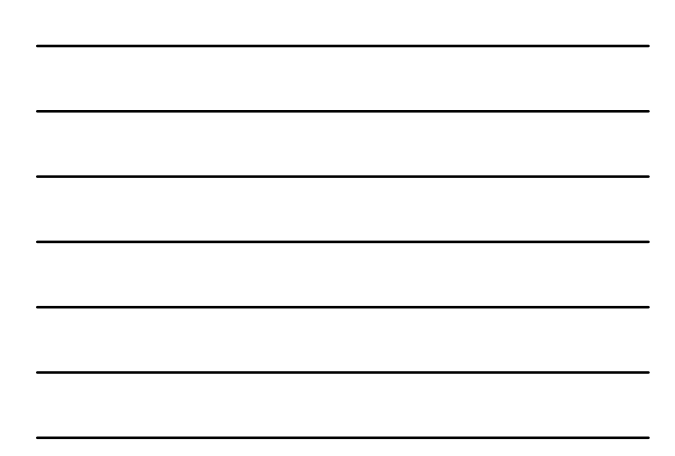

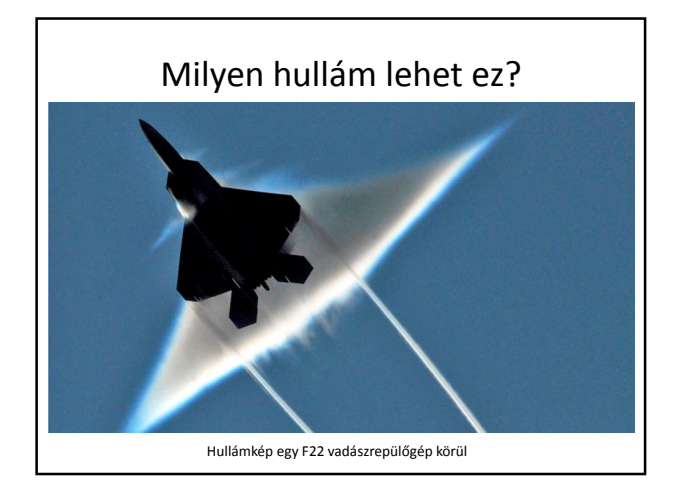

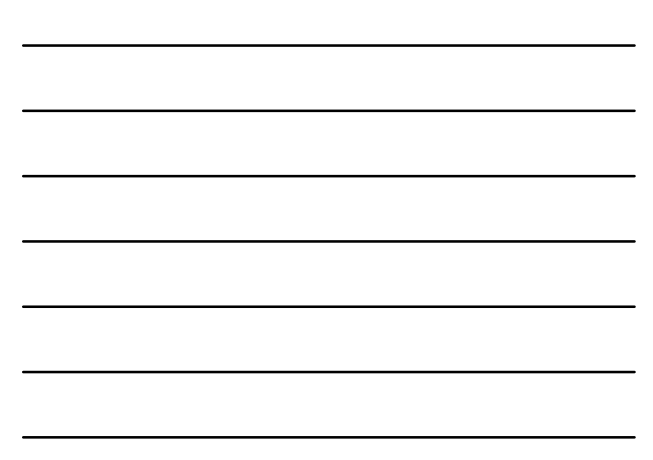

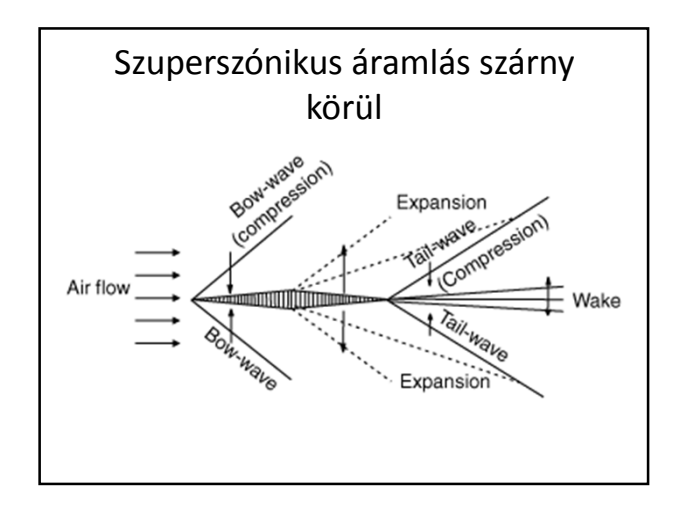

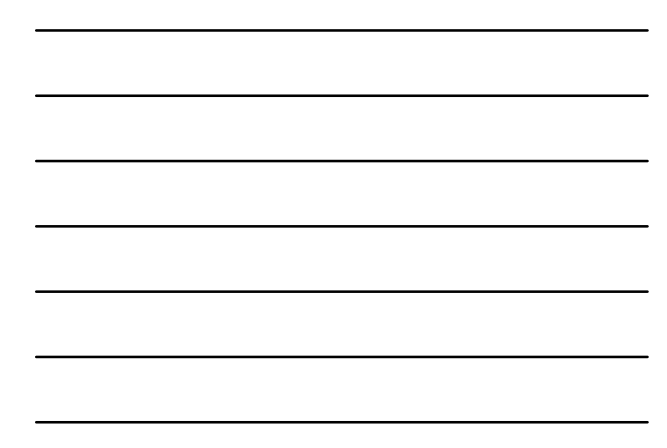

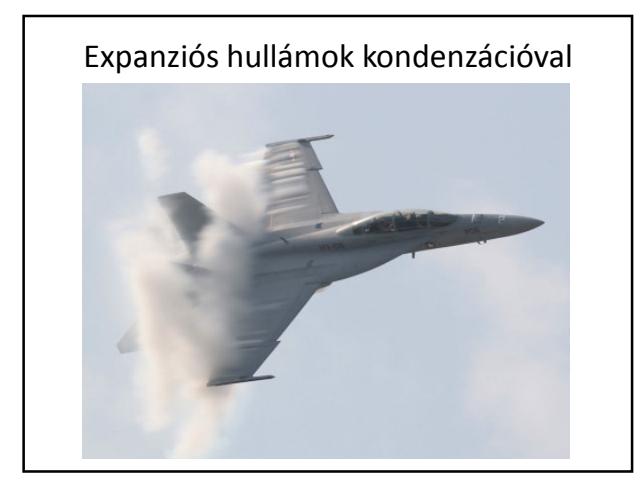

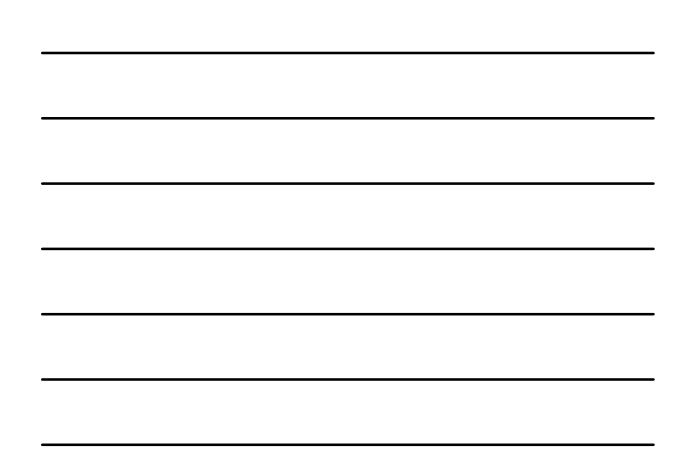

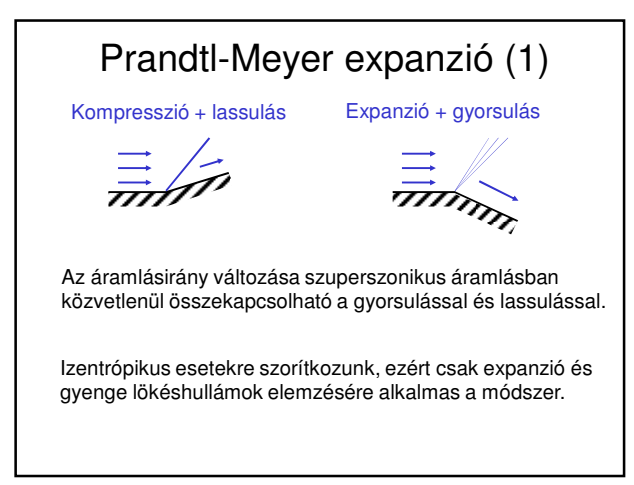

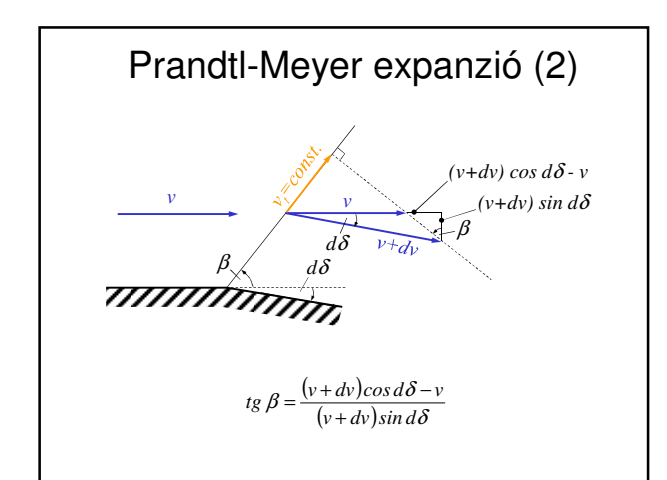

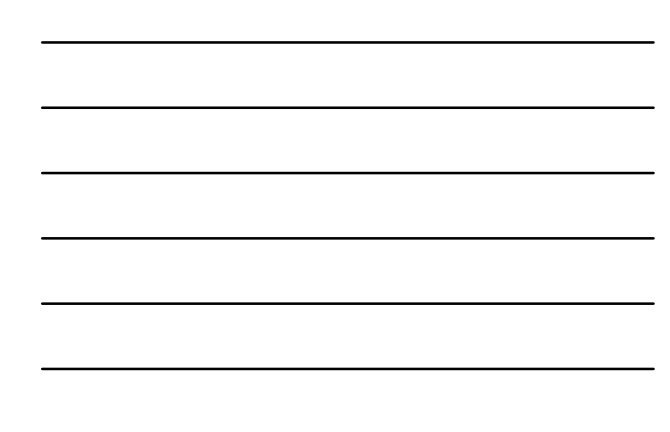

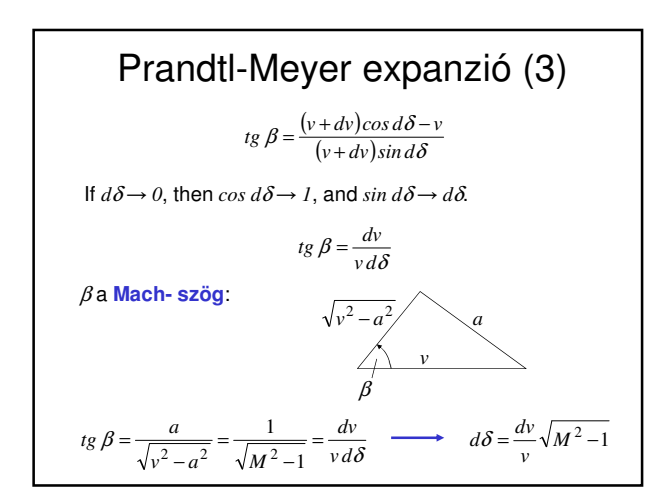

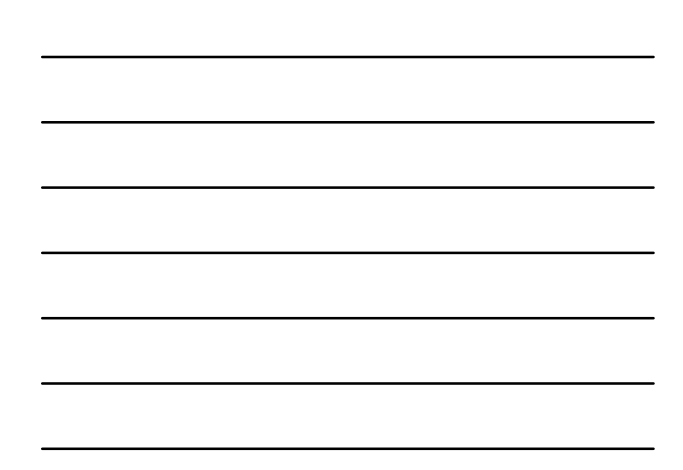

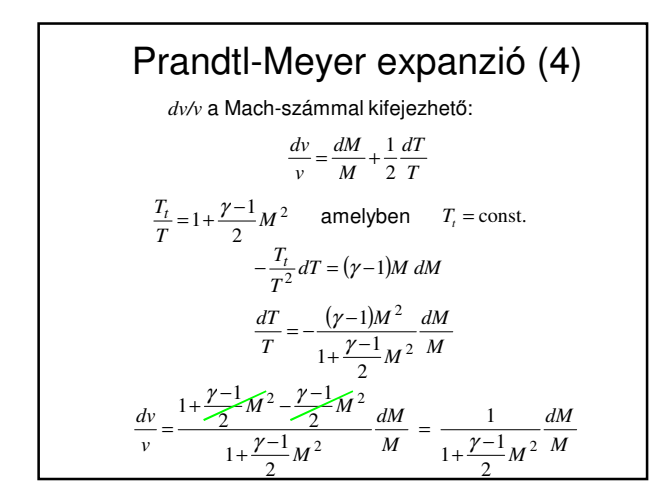

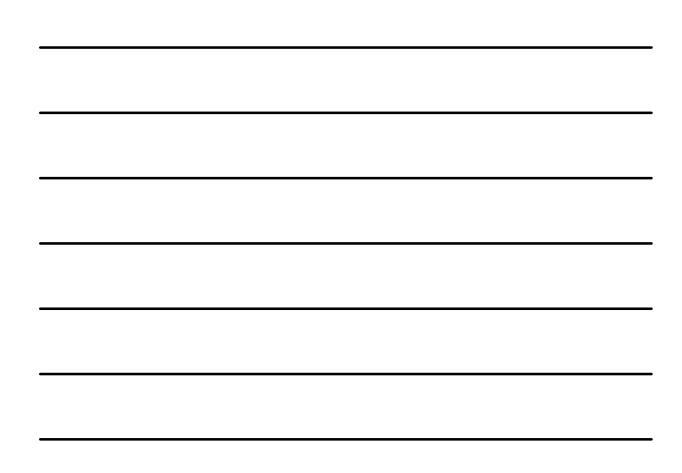

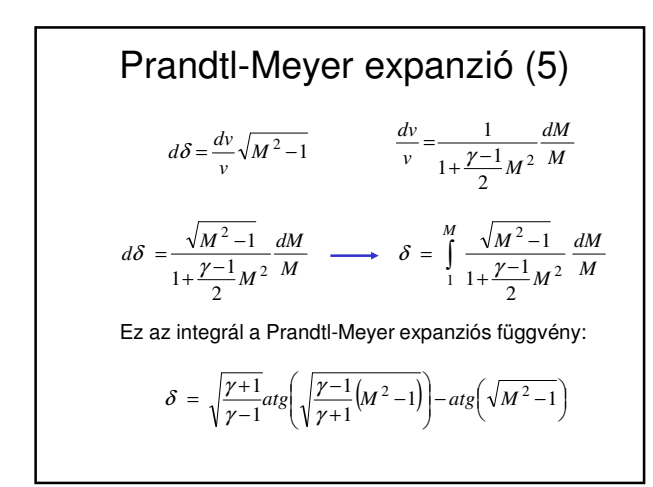

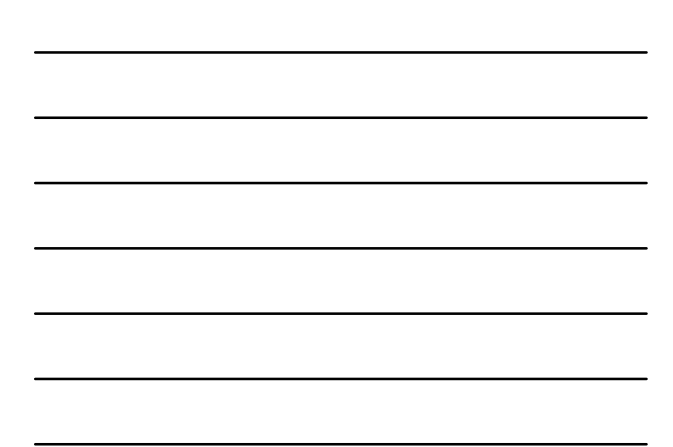

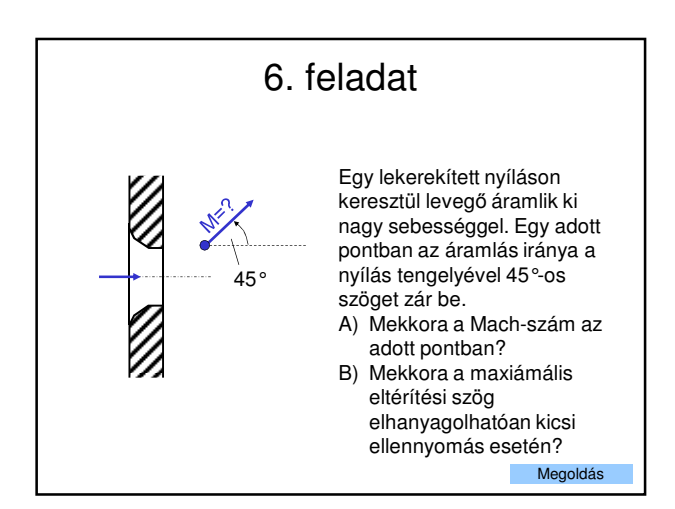

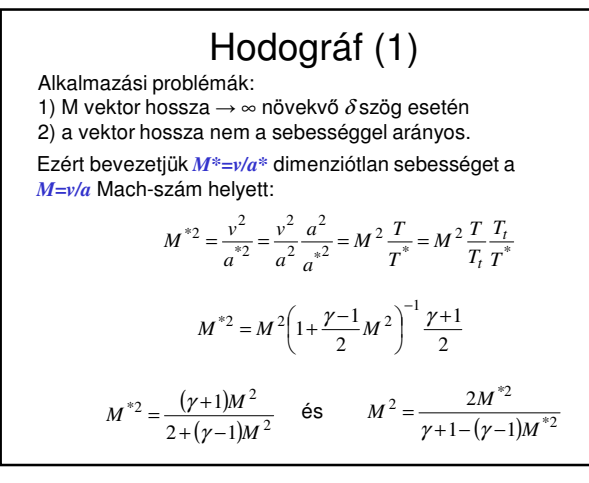

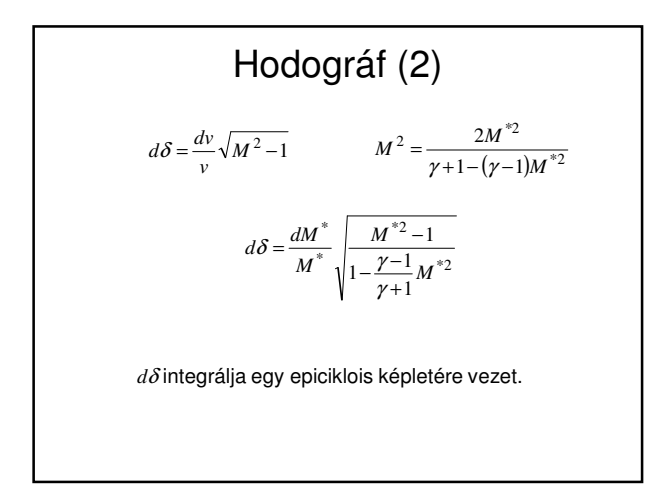

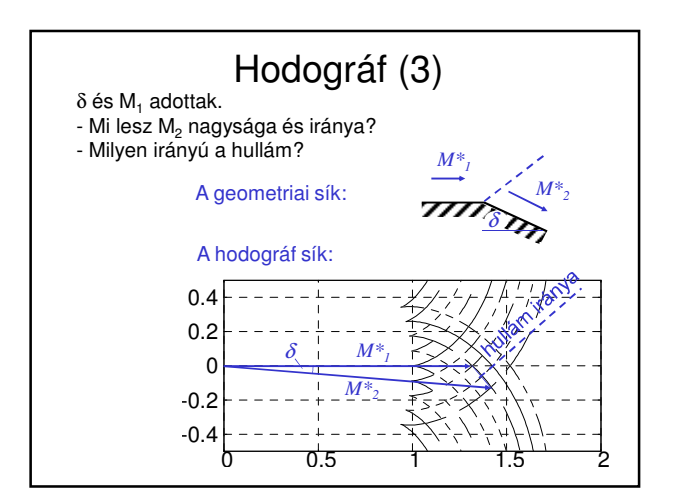

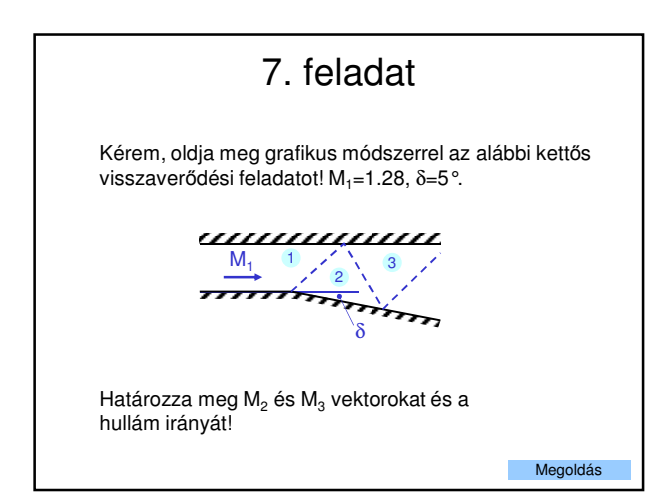

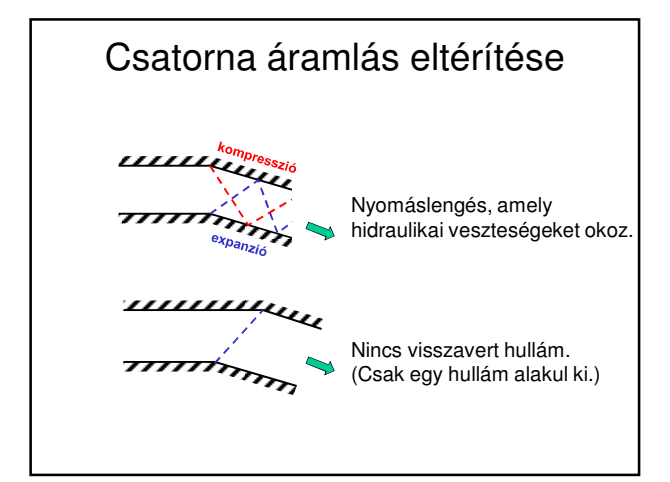

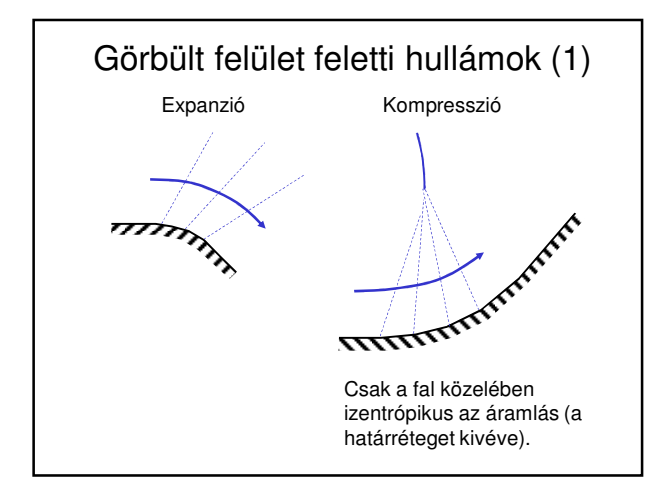

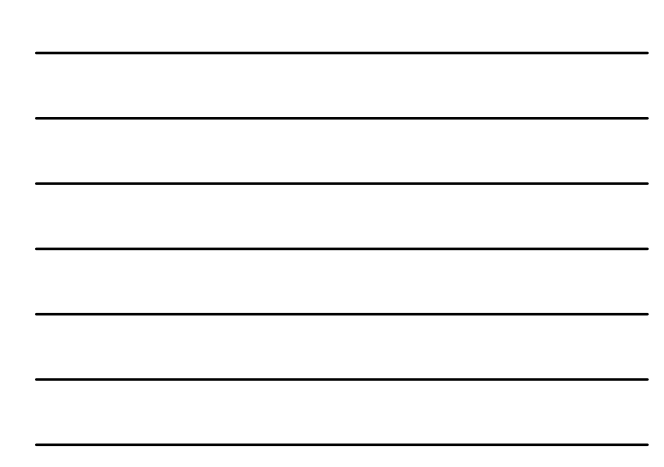

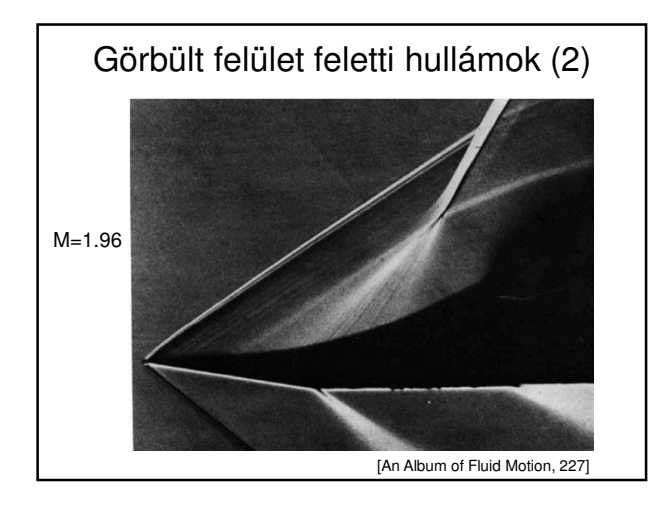

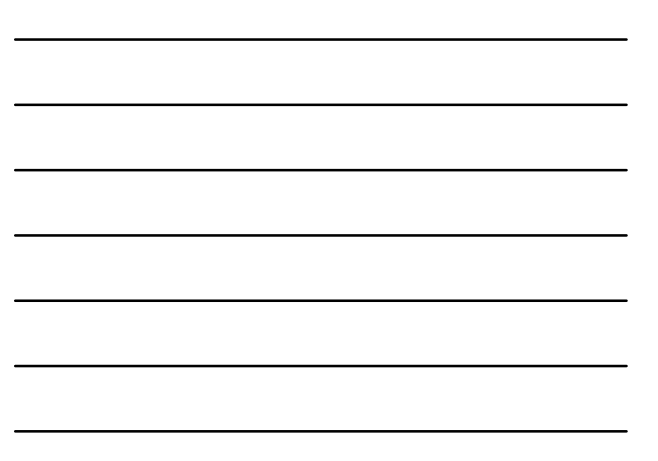

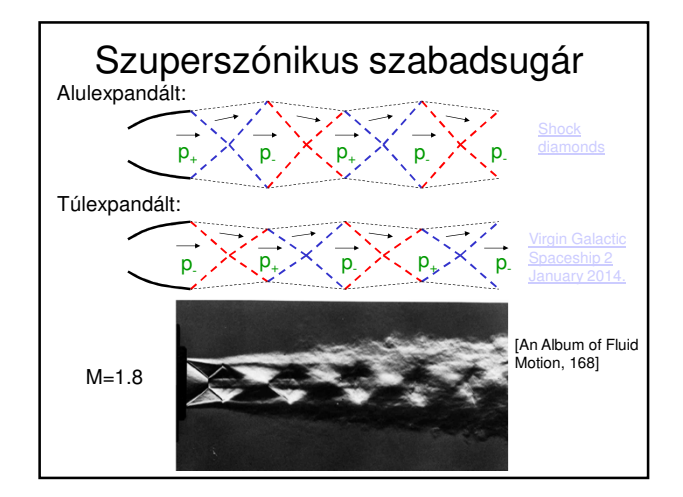

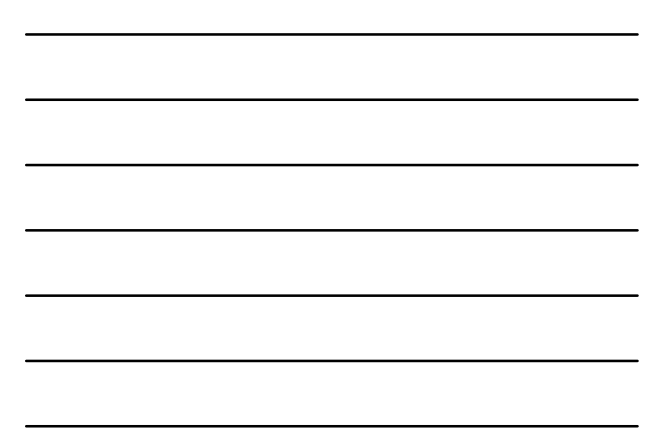

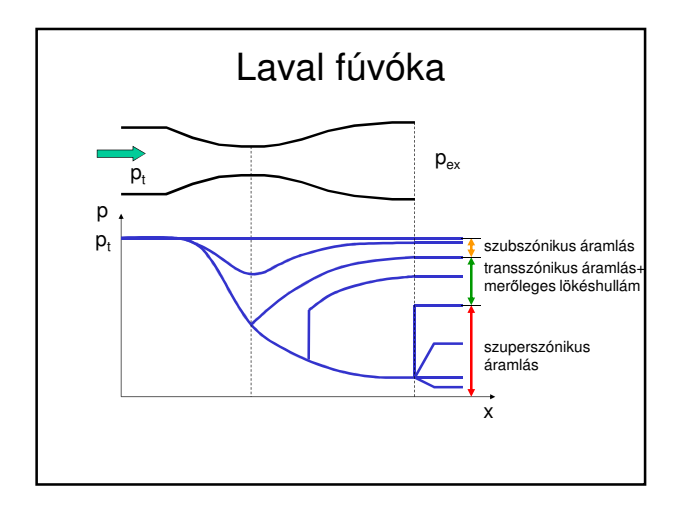

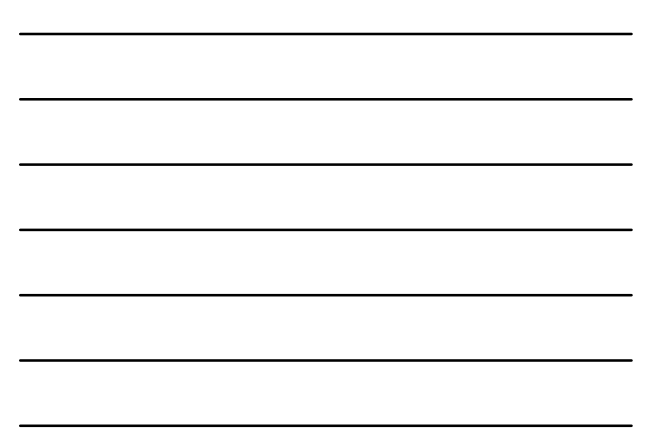

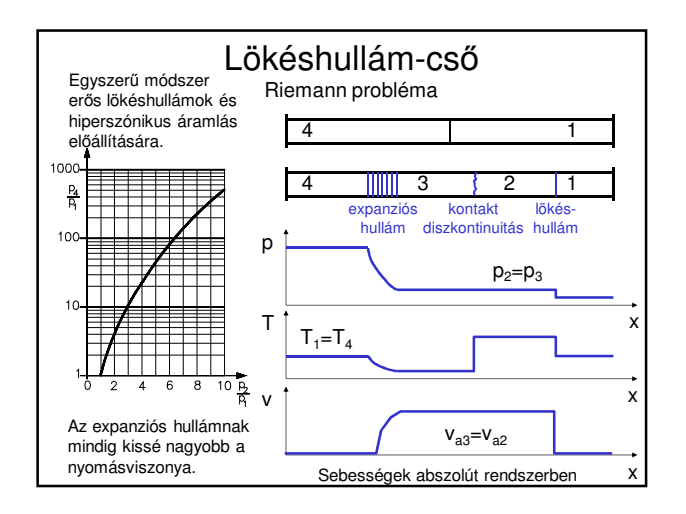

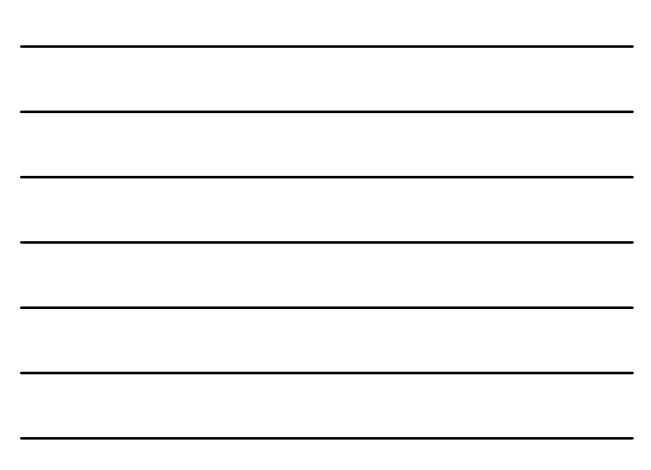

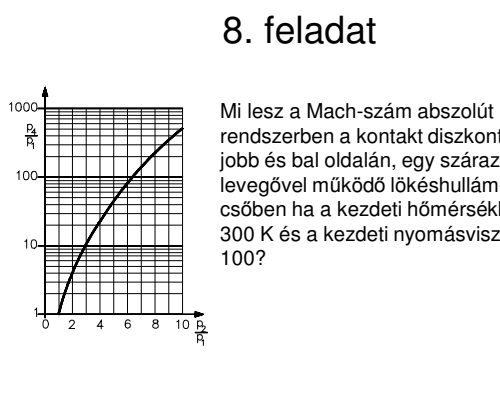

rendszerben a kontakt diszkontinuitás jobb és bal oldalán, egy száraz levegővel működő lökéshullámcsőben ha a kezdeti hőmérséklet 300 K és a kezdeti nyomásviszony

Megoldás

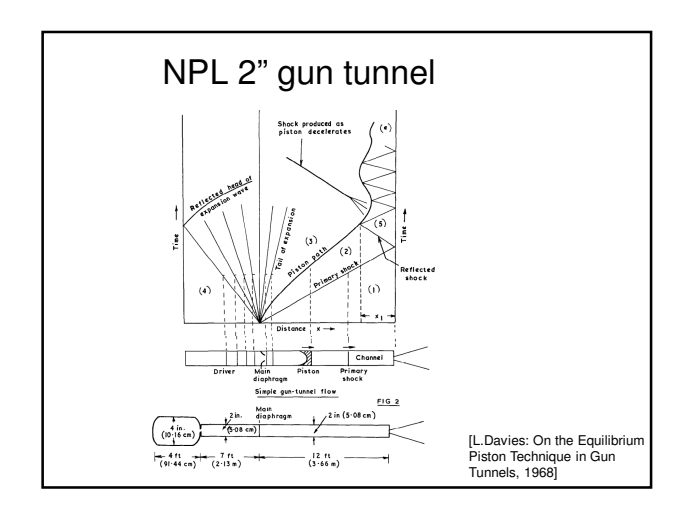